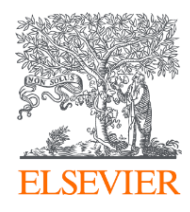

# Использование Scopus и ScienceDirect в научноисследовательской работе

26.11.2019, Университет Лобачевского Парфенов Виктор Евгеньевич Сертифицированный тренер по продуктам Elsevier

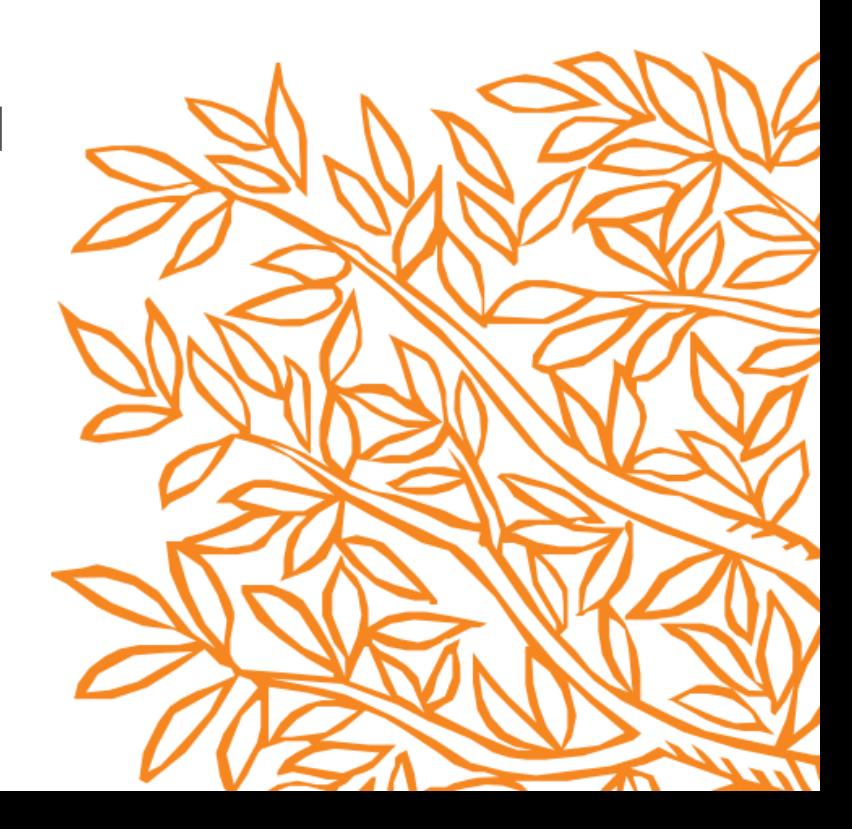

### Знакомы ли Вам эти вопросы?

- Кто-то в мире занимается подобными исследованиями (=не изобретаю ли я велосипед)?
- Что мне читать по моей теме и насколько это важно?
- Как найти журнал, который опубликует мою статью?
- Как опубликоваться в SD или в Scopus?
- Как найти потенциальных партнеров для сотрудничества?
- Я опубликовался в журнале Scopus, но не нахожу статью?

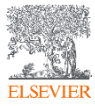

# ScienceDirect полнотекстовая библиотека Elsevier

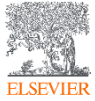

© Elsevier B.V. 2019

#### Различие баз данных Scopus и ScienceDirect**Scopus ScienceDirect**®

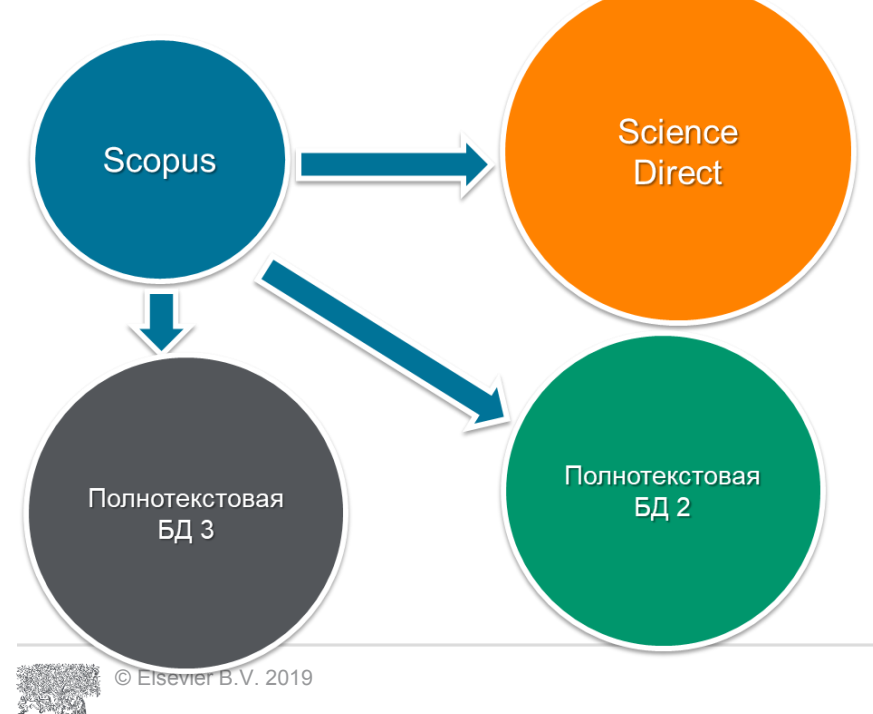

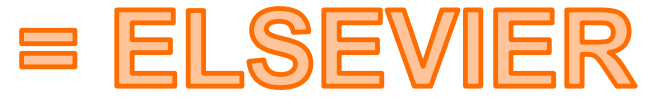

#### Разный контент на разных стадиях научного процесса

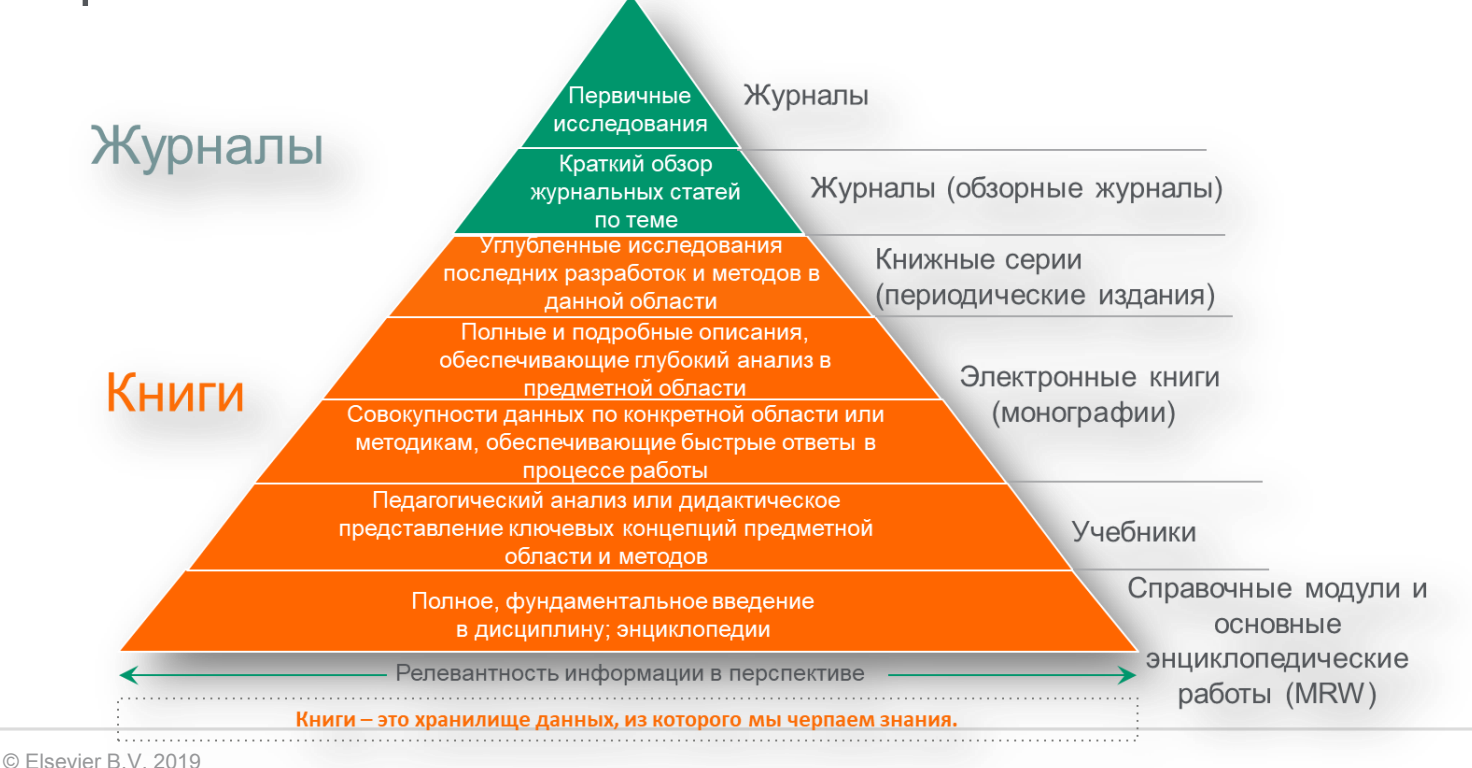

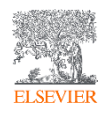

#### Доля статей и доля цитирований

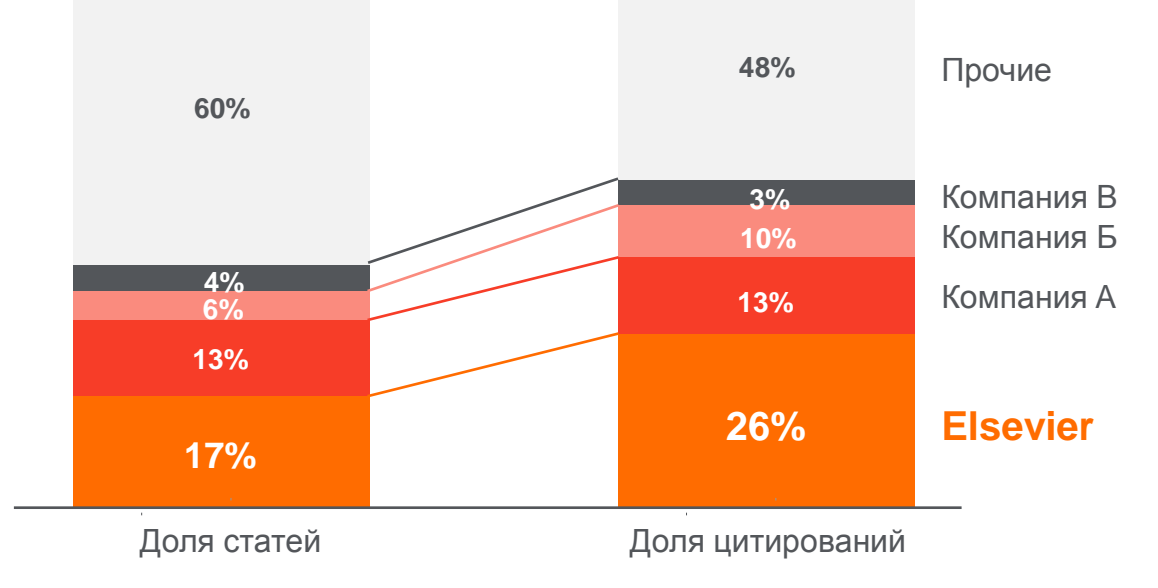

Доля статей (опубликованных в 2015 г.) по издательствам и доля цитирований (цитирования в 2011-15 гг. статей, опубликованных в 2011-15 гг.). Источник: данные Scopus

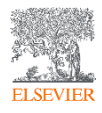

## Количество журналов по предметным областям

Physical Sciences and Engineering **1322**

Life Sciences **1269**

Health Sciences **2016**

Social Sciences and Humanities **785**

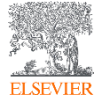

#### Журналы Elsevier – предметные коллекции

- Agricultural and Biological Sciences 361 журнал
- Biochemistry, Genetics and Molecular Biology – 549 журналов
- Business, Management and Accounting 168 журналов
- Chemical Engineering 167 журналов
- Chemistry 210 журналов
- Computer Science 231 журнал
- Decision Sciences 91 журнал
- Earth and Planetary Sciences 202 журнала
- Economics, Econometrics and Finance 154 журнала
- Energy  $-145$  журналов
- Engineering 409 журналов
- Environmental Science 263 журнала
- Immunology and Microbiology 226 журналов
- Materials Science 275 журналов
- Mathematics 140 журналов
- Neuroscience 234 журналов
- Pharmacology, Toxicology and Pharmaceutical Science – 200 журналов
- Physics and Astronomy 206 журналов
- Psychology 205 журналов
- Social Sciences 398 журналов

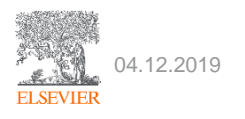

#### <https://www.sciencedirect.com/>

Search for peer-reviewed journals, articles, book chapters and open access content.

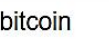

Author name

Journal/book title

Volume **Issue**  Pag

Advanced search

Ammonification is the primary process that converts reduced organic nitrogen (R-NH2) to reduced inorganic nitrogen (NH4+) through the action of microorganisms.

**KORE AND THE TENDER** 

Learn about ammonification >

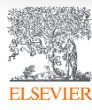

#### Расширенный поиск

Search for peer-reviewed iournals. articles. book chapters and open access content. Article types

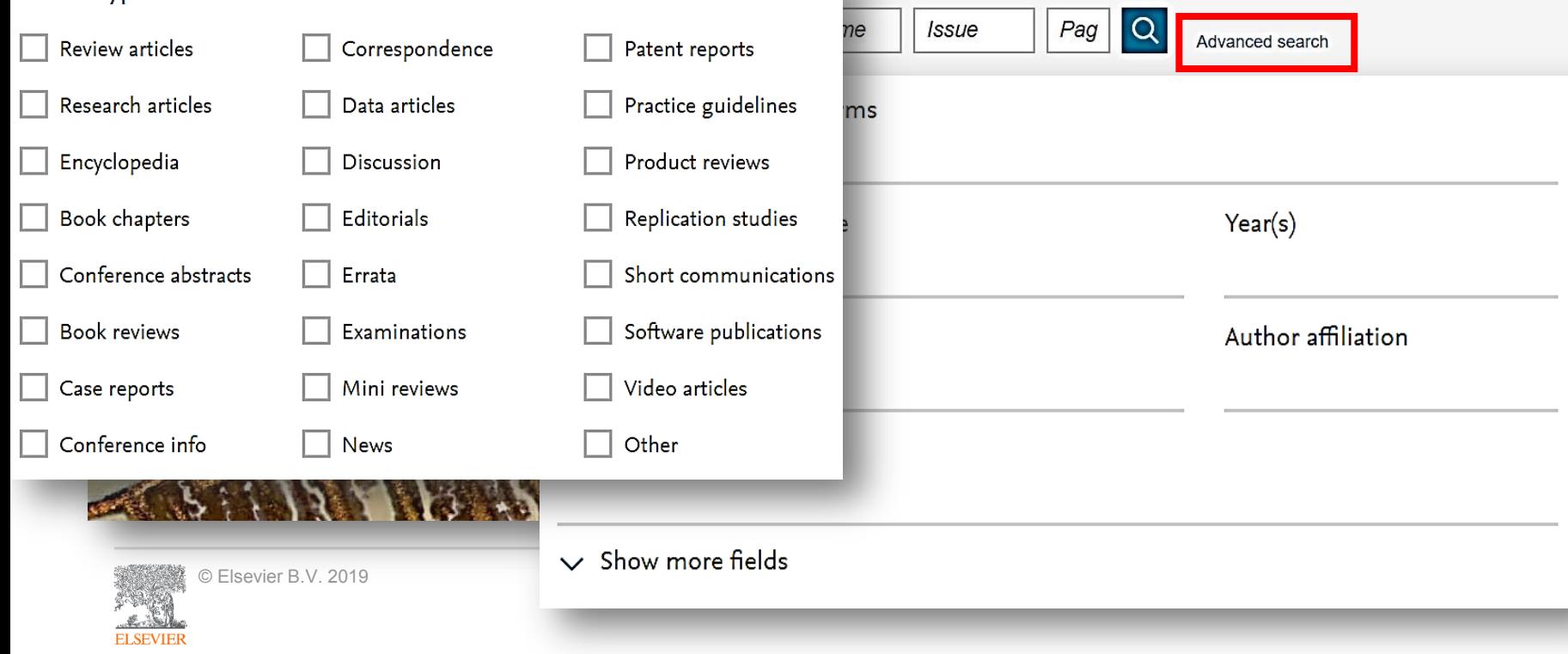

#### Результаты поиска

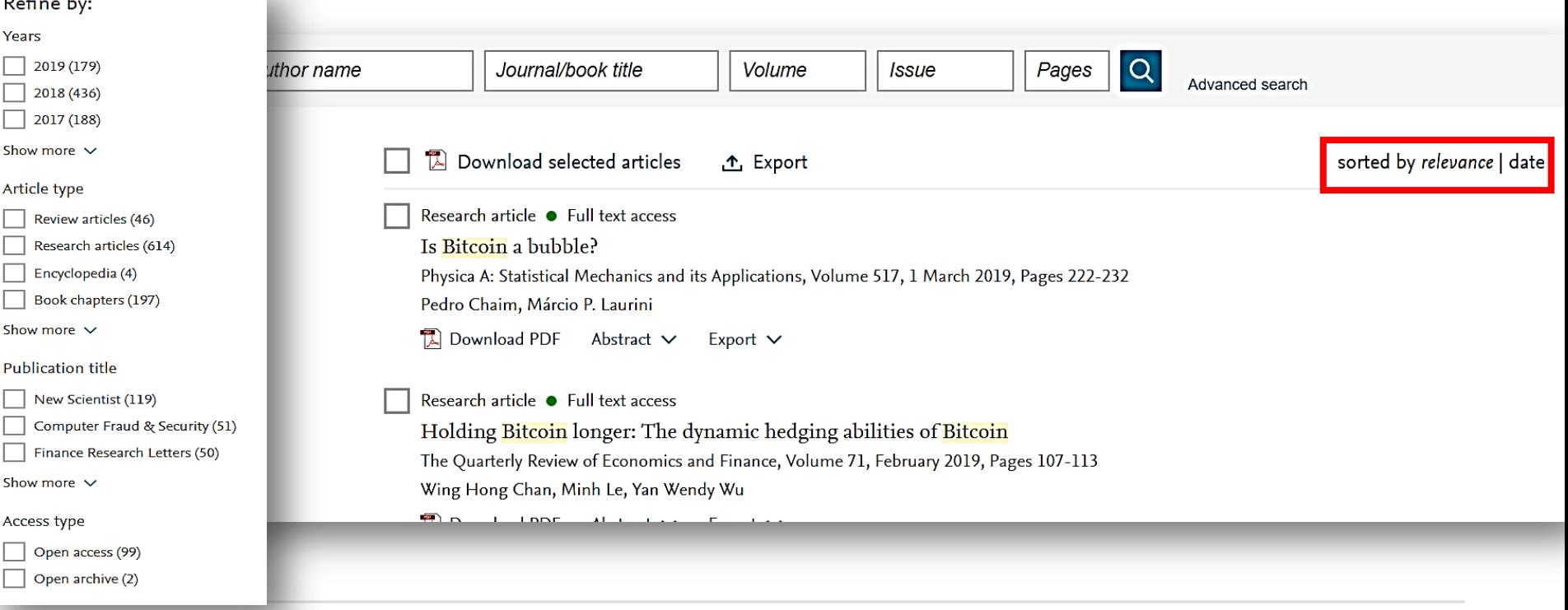

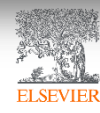

### Общие правила поиска

- Регистр букв не учитывается.
- При вводе существительного в единственном числе будут также отображаться результаты во множественном числе и других падежах (с некоторыми исключениями).
- При вводе букв греческого алфавита в любом их написании (*α* ИЛИ *alpha*, *β* ИЛИ *beta*) будут отображаться результаты поиска обоих вариантов.
- При вводе британских или американских вариантов написания (colour, color или tyre, tire) будут отображаться результаты поиска обоих вариантов.

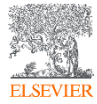

### Поиск фраз

- Несколько слов, разделенных пробелом, воспринимаются как соединенных оператором AND (И). Для поиска целой фразы ее следует заключить в кавычки или фигурные скобки.
- Для фразы в кавычках *« »* будут найдены примерные соответствия. При этом будут отображаться результаты в единственном и во множественном числе (с некоторыми исключениями). Символы не учитываются. Могут применяться групповые символы. По запросу *«heart-attack»* будут показаны результаты для комбинаций: *heart-attack, heart attack, heart attacks и т. д*.
- С помощью фигурных скобок *{ }* можно искать конкретные фразы. Они ограничивают поиск до указанной цепочки знаков, при этом могут использоваться символы. По запросу *{heart-attack}* будут показаны только результаты для комбинации *heart-attack*.

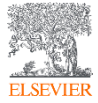

### Документ

© Elsevier B.V. 2019

**ELSEVIEE** 

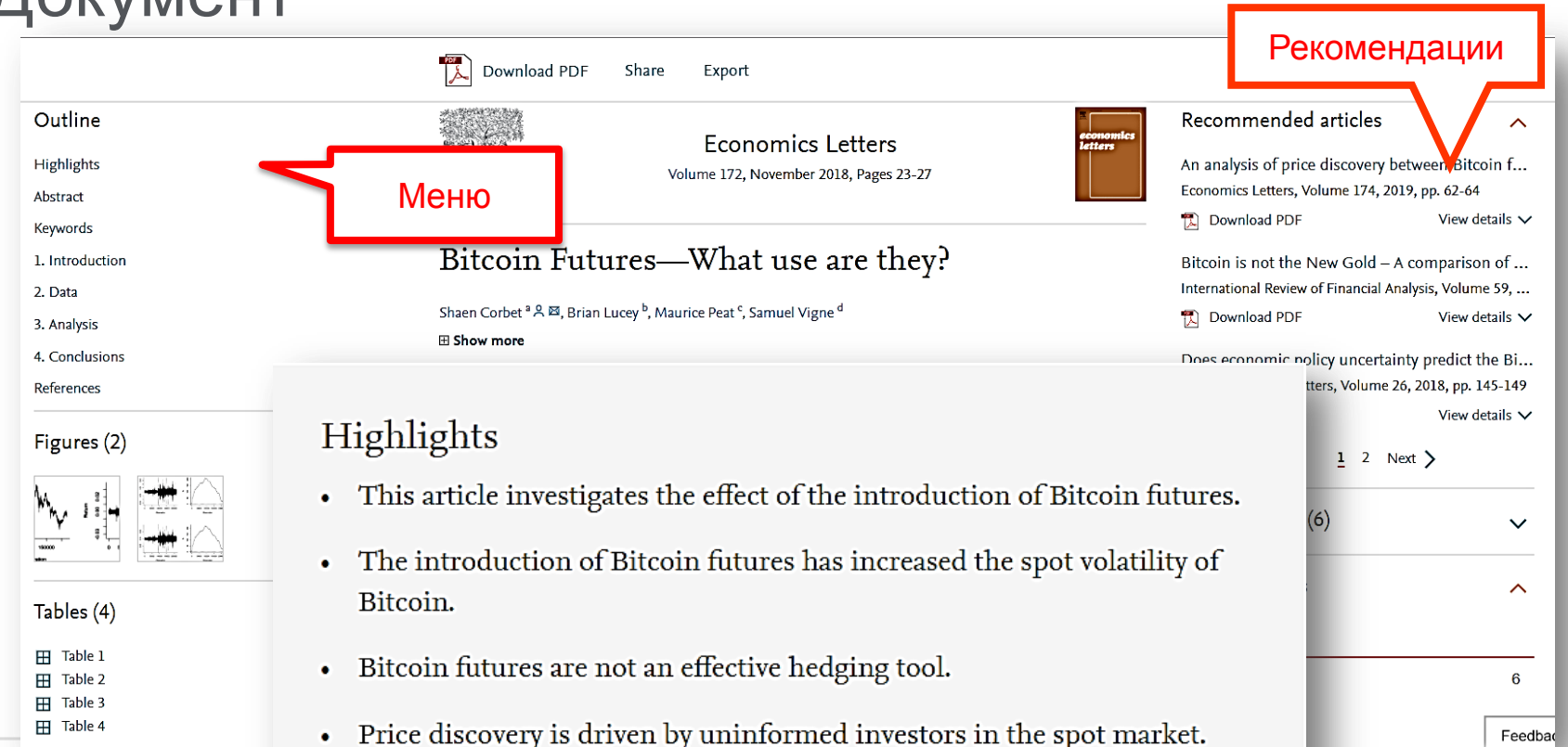

Bitcoin futures did not affect the nature of Bitcoin as a speculative asset ٠

#### Графика в высоком разрешении

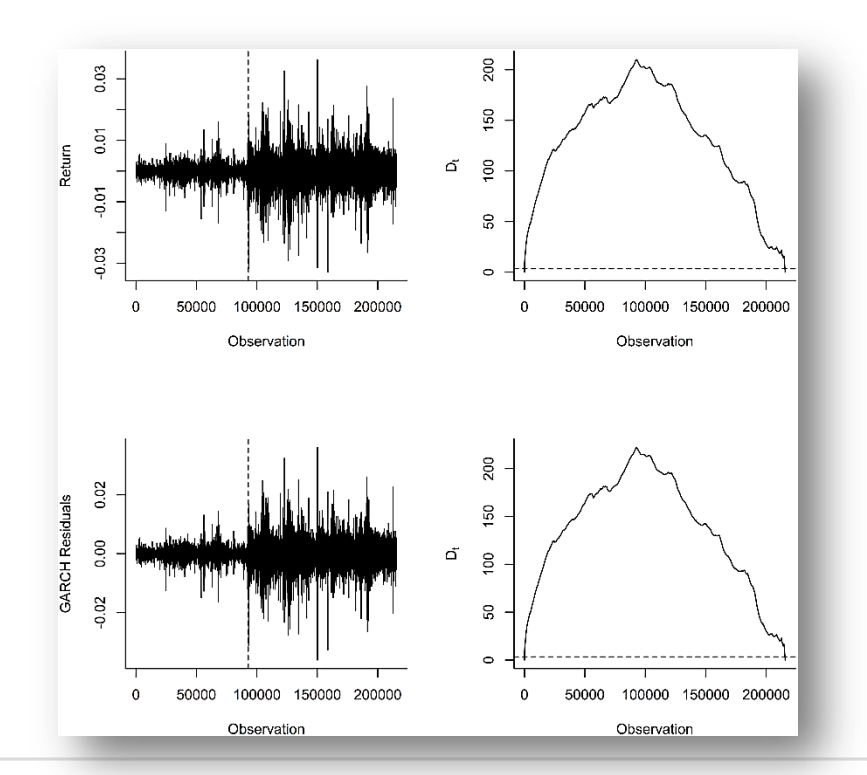

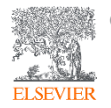

### Ссылки кликабельны

An early analysis of Bitcoin by Yermack (2015) concluded that it was not a currency but rather a speculative asset. The author argued that Bitcoin failed to satisfy the functions of money: a medium of exchange, unit of account, and store of value. The idea that Bitcoin has no intrinsic value, is supported by others such as Cheah and Fry (2015), but an open discussion remains as to the economic value of Bitcoin (Demir et al., 2018). More details on the advances of Bitcoin literature can be found in Lucey et al. (2018). A recent innovation in the Bitcoin trading environment is the introduction of futures contracts by the Chicago Mercantile Exchange (CME) and the Chicago Board Options Exchange (CBOE) in December 2017. The high volatility of Bitcoin prices was identified by Yermack as a feature which lead to Bitcoin not being a useful unit of account. We examine the relationship between futures and spot prices, finding that by contrast to the norm, cash leads the futures. This we surmise is related to the very high volatility of bitcoin.

In December 2017 trading in futures contracts on Bitcoins commenced on the Chicago Mercantile Exchange and the Chicago Board Options Exchange. On the 1st of December, both exchanges announced a Bitcoin futures contract. The CBOE contract commenced trading on the 10th of December, with each contract being for one Bitcoin. Three aspects of the introduction of futures on the spot market will be explored. Firstly, the impact of futures trading on spot volatility is examined. Secondly, the hedging effectiveness of futures contracts is evaluated. Finally, the flow of information between spot and futures markets is documented.

#### Yermack D.

Is Bitcoin a real currency? An economic appraisal Handbook of Digital Currency, Elsevier (2015), pp.  $31-43$ 1 Download PDF Article View Record in Scopus Google Scholar

View in article

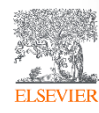

⋝

#### Поиск журналов и книг

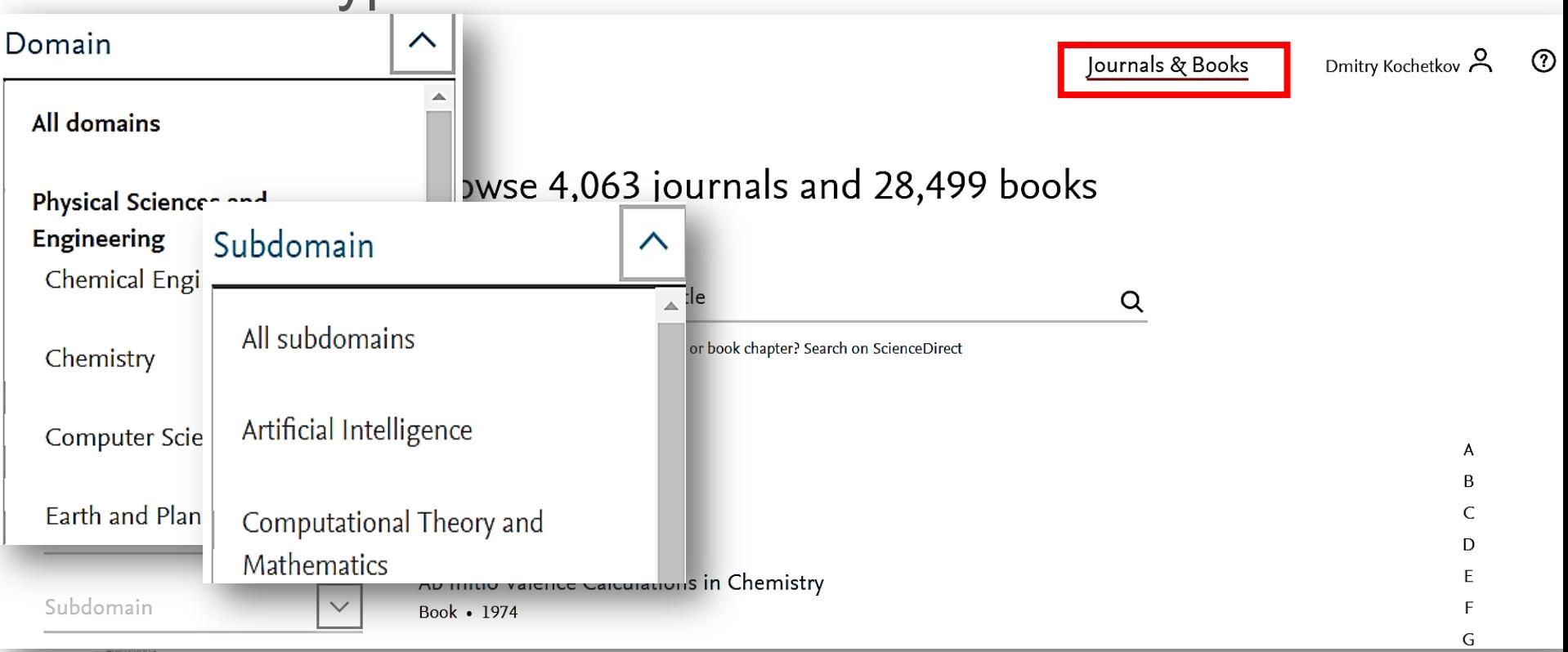

© Elsevier B.V. 2019

**ELSEVIEE** 

#### Персональные оповещения

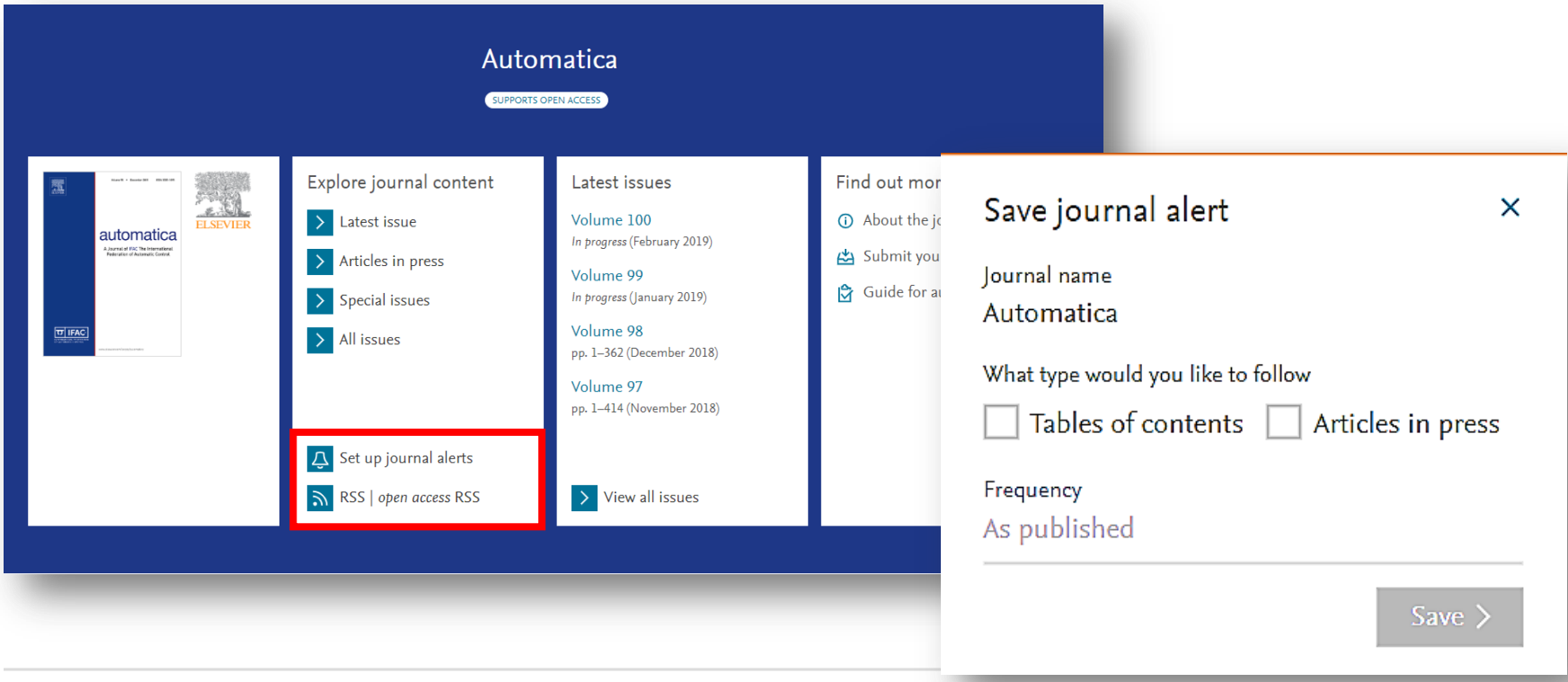

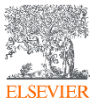

© Elsevier B.V. 2019

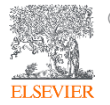

© Elsevier B.V. 2019

# Scopus. Обзор контента, отбор журналов и прекращение индексации

#### Scopus помогает решать задачи исследователя

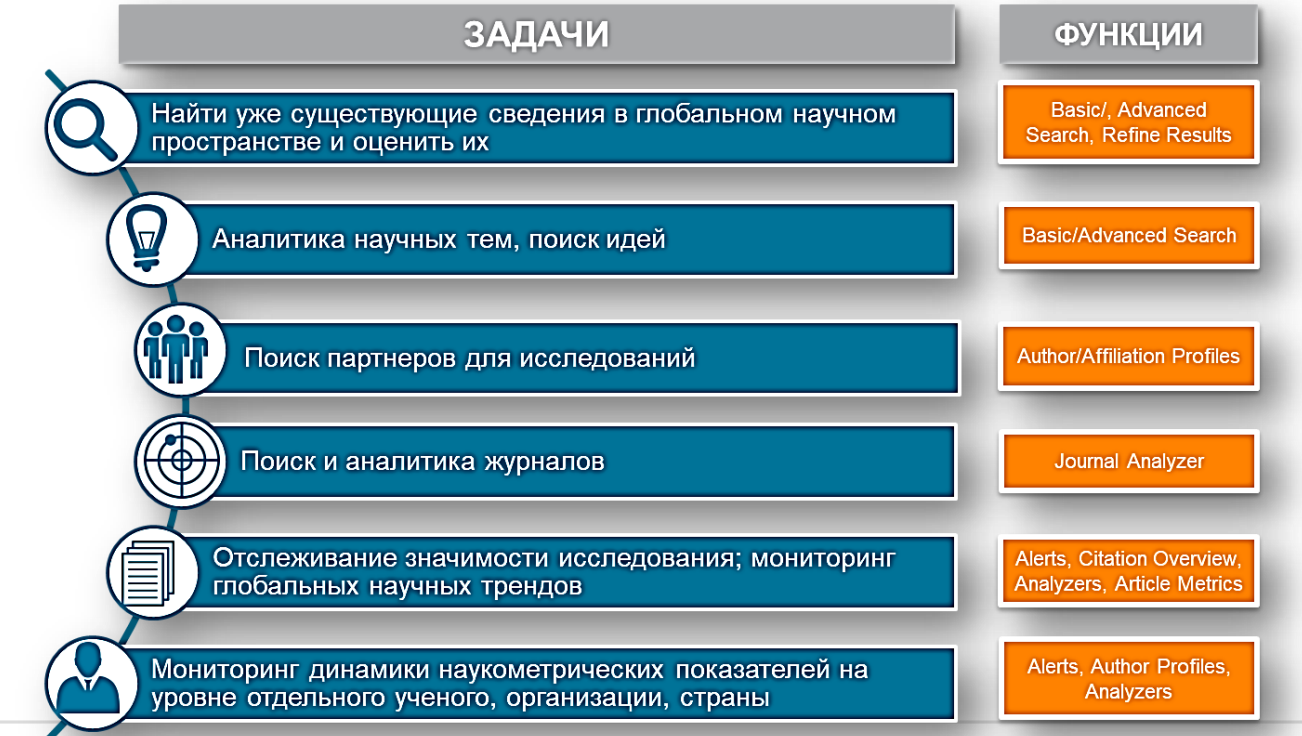

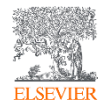

© Elsevier B.V. 2019

Источник: Scopus Own Data, Scopus Exit Survey, 2015

### Контент в цифрах

- Более 71 миллиона уникальных записей
- 64+ миллиона записей после 1970 года, включая ссылки
- 6.5+ миллиона записей до 1970 года вплоть до 1788 (!)
- Более 23,700 рецензируемых журналов, из которых более 4000 открытого доступа
- Более 1.4 миллиарда ссылок после 1970 года
- Более 166000 книг
- Более 600 книжных серий
- Более 8,3 миллиона материалов конференций

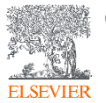

### Контент в цифрах\_2

• Статьи в печати (articles-in-press, т.е. Статьи принятые для публикации) от более чем 3750 изданий крупнейших международных издательств, включая Cambridge University Press, the Institute of Electrical and Electronics Engineers (IEEE), Nature Publishing Group, Springer, Wiley-Blackwell и, конечно же, Elsevier.ero

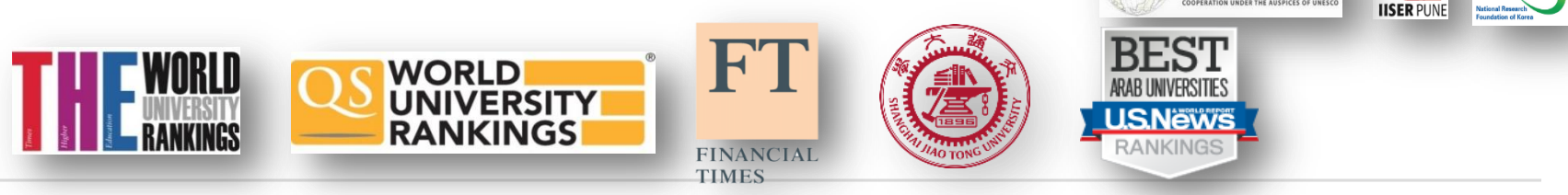

INTERNATIONAL SCIENCE, TECHNOLOGY AND NNOVATION CENTRE FOR SOUTH-SOUTH

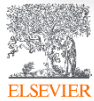

#### Прозрачный процесс отбора журналов

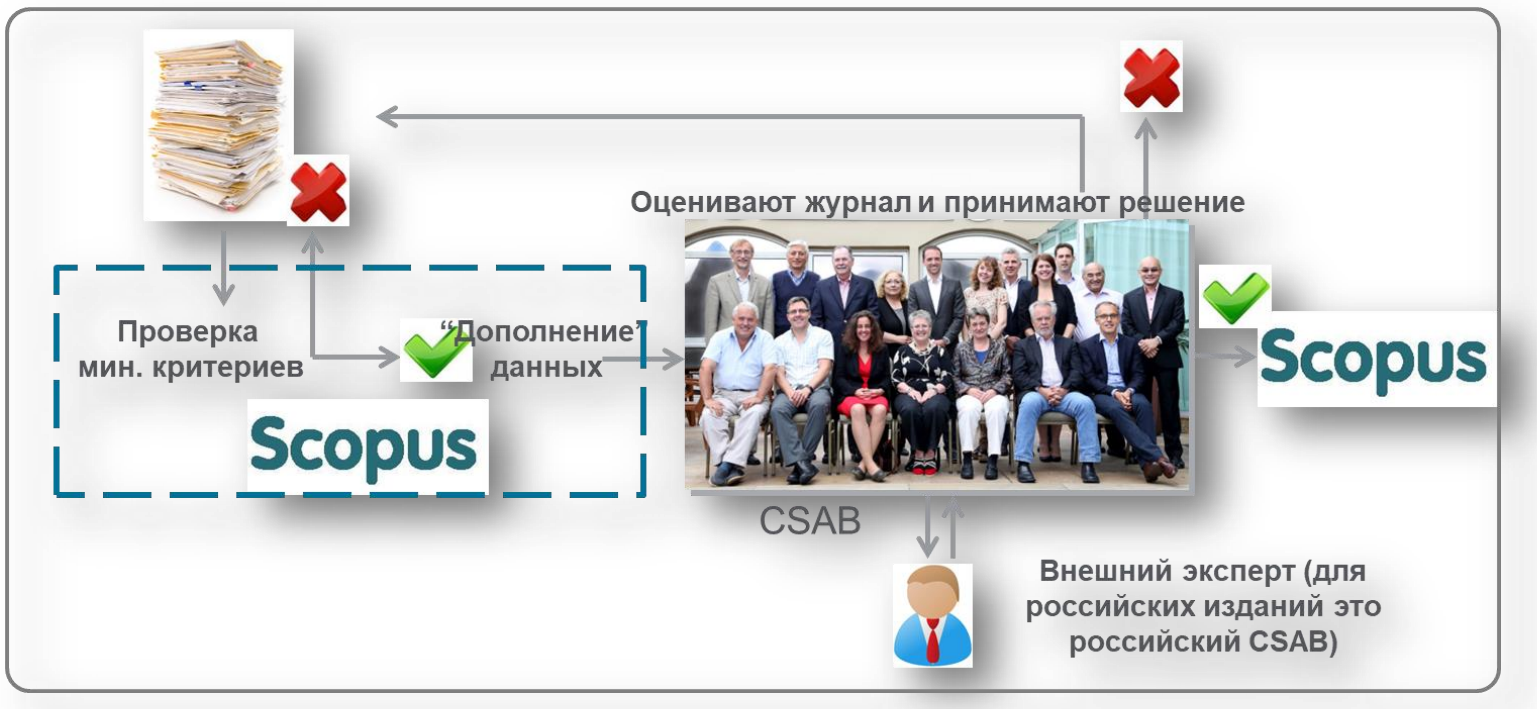

Онлайн-форма заявки:

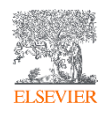

[http://suggestor.step.scopus.com/suggestTit](http://suggestor.step.scopus.com/suggestTitle.cfm) [le.cfm](http://suggestor.step.scopus.com/suggestTitle.cfm)

#### Критерии отбора

#### **Все журналы должны соответствовать всем минимальным критериям для прохождения дальнейшей оценки: минимум 2 года издания**

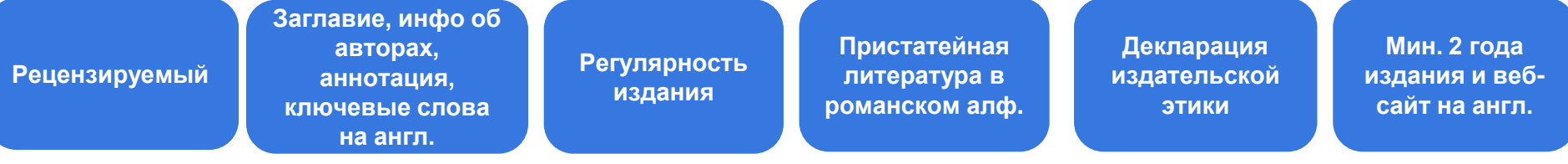

#### Детальная информация:

<https://www.elsevier.com/solutions/scopus/content/content-policy-and-selection>

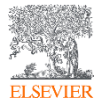

### Подробнее о включении журнала в Scopus: <http://elsevierscience.ru/info/add-to-scopus/>

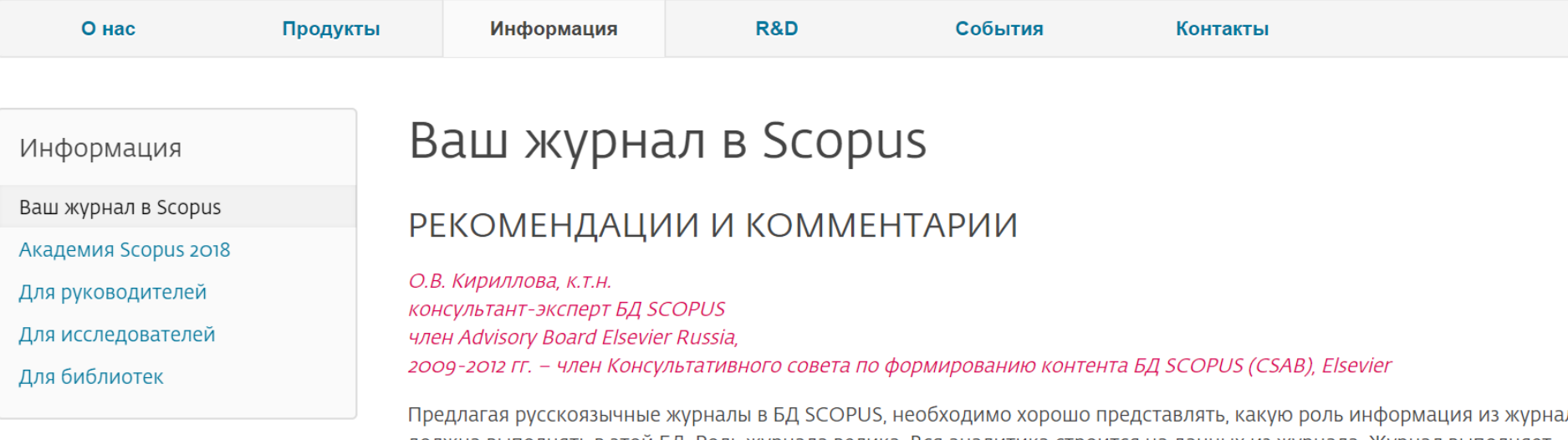

υла должна выполнять в этои БД. Роль журнала велика. Вся аналитика строится на данных из журнала. Журнал выполняет широкий спектр функций, которые в целом дают представление:

• о направлениях развития российской науки и ее достижениях, ее конкурентоспособности и степени интеграции в мировое научное сообщество;

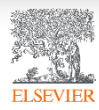

### Актуальный список журналов: <http://elsevierscience.ru/products/scopus/>

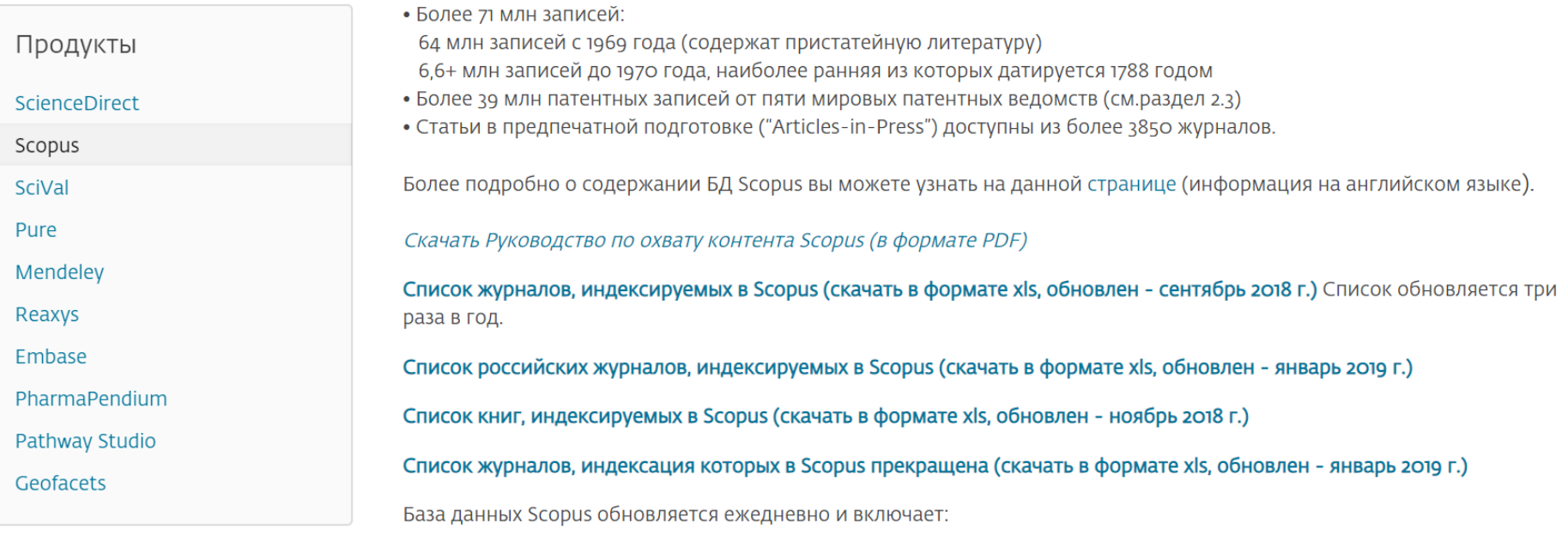

• полный объем метаданных, полученный от издательств, включая: автор(ы), название документа, год публикации, электронный идентификационный номер (EID), название источника, том/выпуск/страницы, количество цитирований, источник, тип документа, цифровой индикатор объекта (DOI).

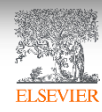

### Список журналов, индексируемых Scopus: [http://www.elsevier.com/online-](http://www.elsevier.com/online-tools/scopus/content-overview)

#### [tools/scopus/content-overview](http://www.elsevier.com/online-tools/scopus/content-overview)

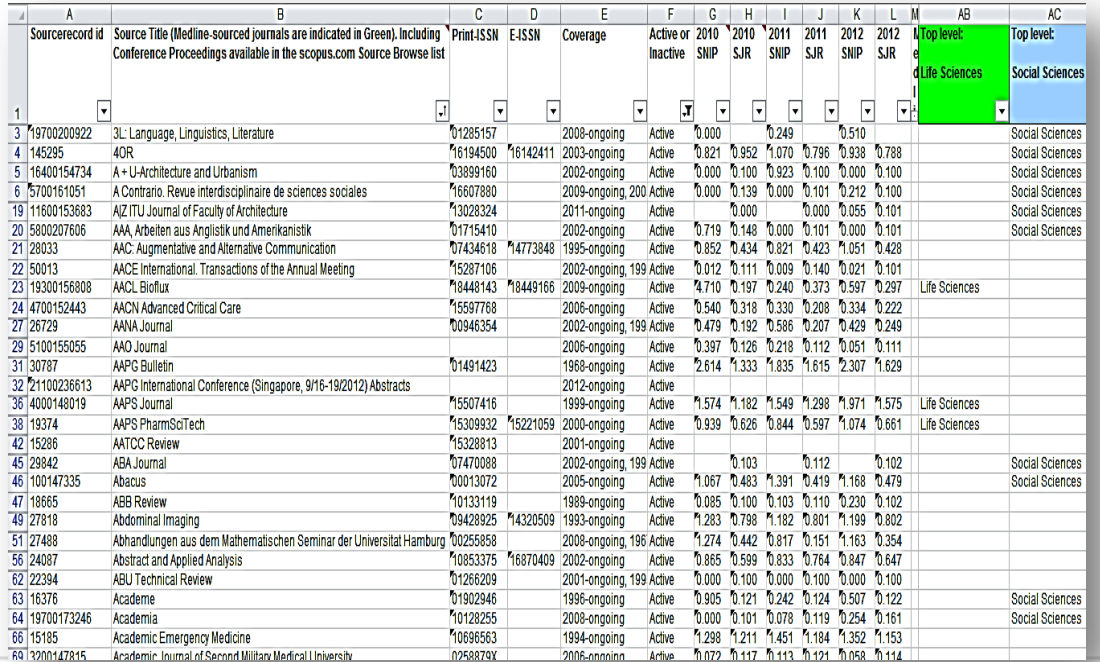

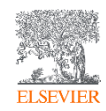

#### Постоянный мониторинг контента

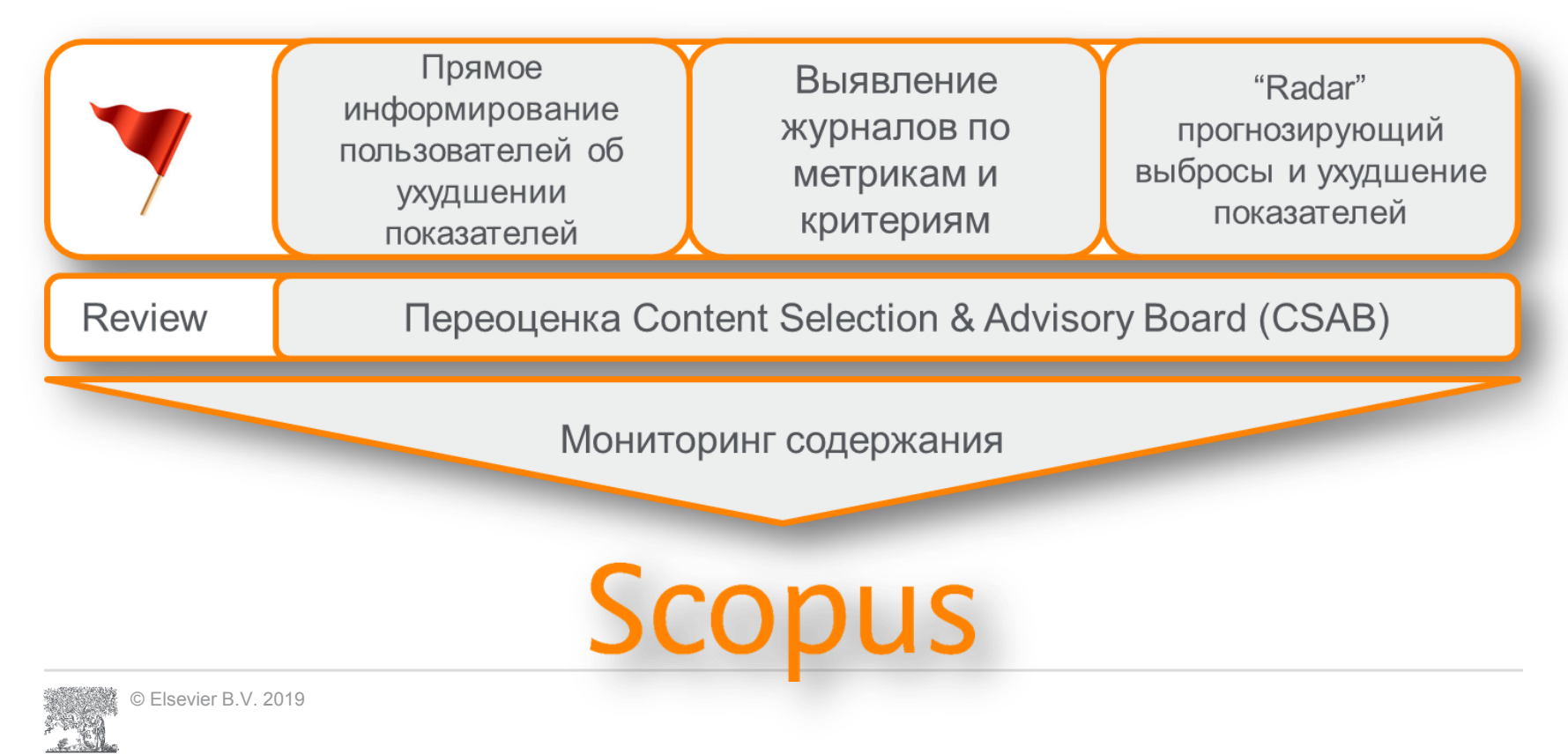

### Рекомендации по проверке журнала: [http://www.elsevierscience.ru/news/371/rekomen](http://www.elsevierscience.ru/news/371/rekomendacii-po-proverke-zhurnalov-pered-podachej-stati-dlya-publikacii) [dacii-po-proverke-zhurnalov-pered-podachej](http://www.elsevierscience.ru/news/371/rekomendacii-po-proverke-zhurnalov-pered-podachej-stati-dlya-publikacii)[stati-dlya-publikacii](http://www.elsevierscience.ru/news/371/rekomendacii-po-proverke-zhurnalov-pered-podachej-stati-dlya-publikacii)

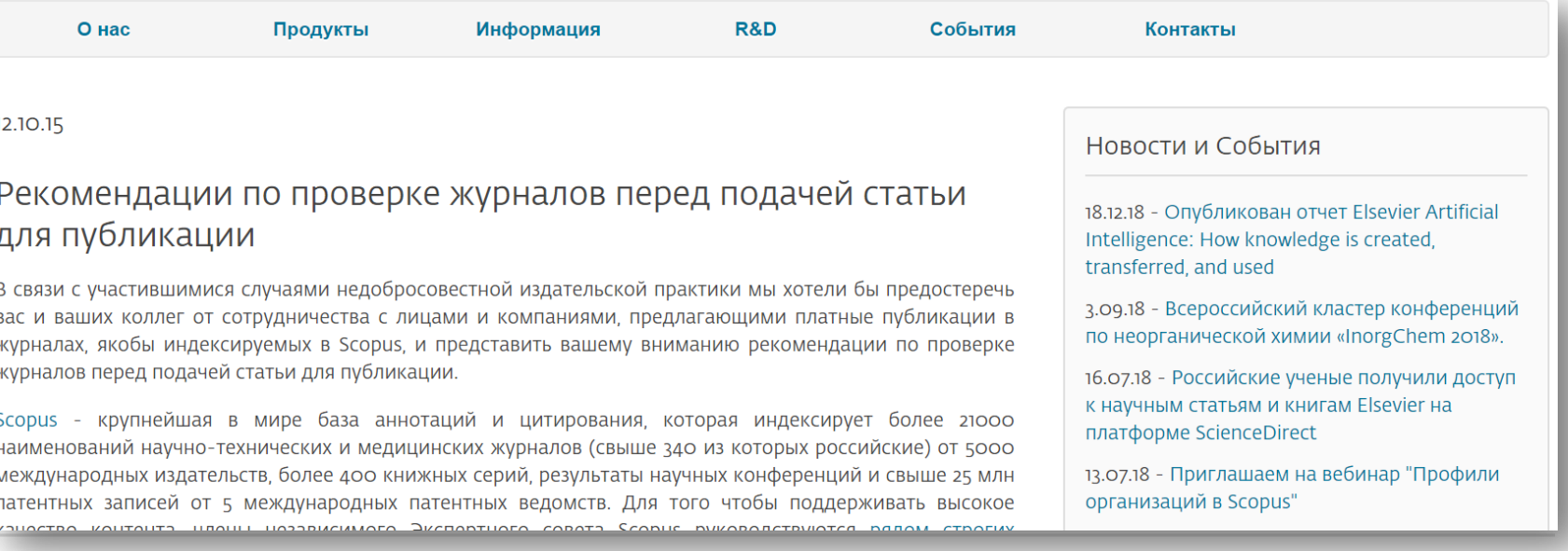

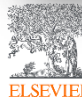

© Elsevier B.V. 2019

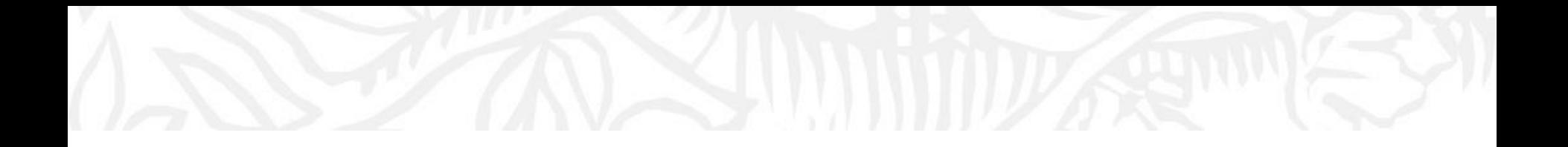

# Поисковые возможности **Scopus**

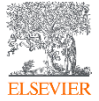

© Elsevier B.V. 2019

#### Простой поиск

Поиск документа

**Scopus** 

SciVal » Dmitr Поиск Источники Оповешения Списки Помощь и

Поля поиска

Документы О Авторы О Организации  $\bullet$ Расширенный поиск >

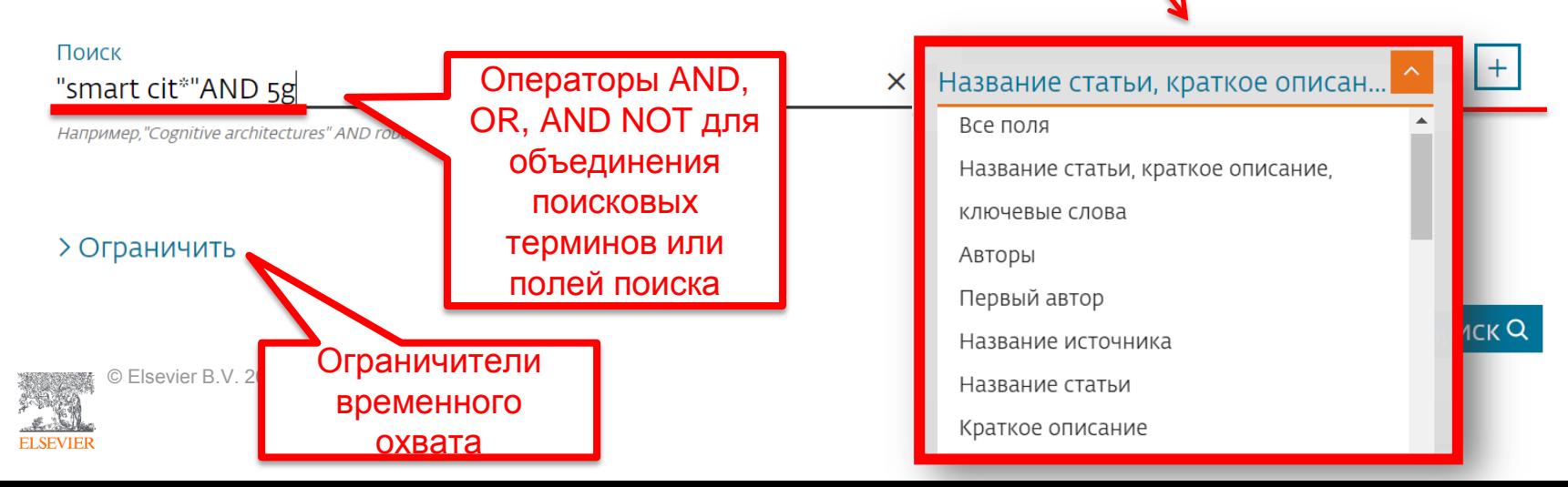

#### Использование групповых символов,

#### операторов при поиске и другое

• ? – замена одного символа

Пример: AFFIL(nure?berg) находит Nuremberg, Nurenberg

• \* - замена 0 и более символов в любой части слова

Пример: behav\* находит behave, behavior, behaviour, behavioural, behaviourism, и т.д. или \*tocopherol находит α-tocopherol, γ-tocopherol , δ-tocopherol, tocopherol, tocopherols, и т.д.

• Оператор AND – находит варианты со всеми указанными терминами, но расположенными на разном расстоянии друг от друга

Пример: lesion AND pancreatic

• Оператор OR – находит варианты с одним из указанных терминов Пример: kidney OR renal найдет записи или с термином kidney или с термином renal

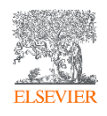

### Дополнительно о правилах поиска см.: http://help.elsevier.com/app/answers/list/p/8150/c /7956,8735

• Оператор AND NOT – исключает указанный термин. Этот оператор используется в конце поискового запроса

Пример: ganglia OR tumor AND NOT malignant

- При поиске точной фразы (без вариантов написания терминов) используйте  $\{\}$ Пример: {oyster toadfish} результаты поиска будут содержать документы именно с этой фразой.
- " " поиск фразы в двойных кавычках возвращает такие же результаты как и при поиске с оператором AND в одном поисковом поле

Пример: поиск "criminal\* insan\*" найдет результаты criminally insane и criminal insanity, с разным размещением терминов по отношению друг к другу и с разным окончанием

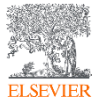

#### Результаты поиска

#### 176 результатов поиска документов

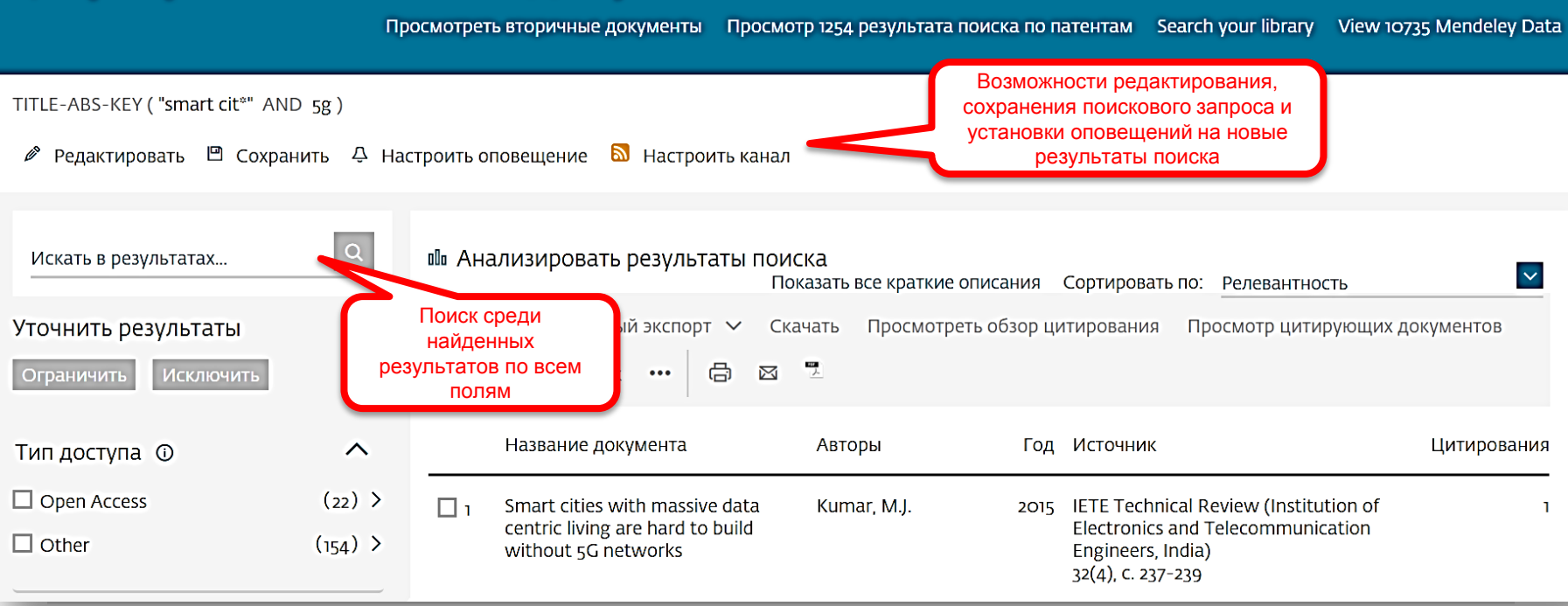

© Elsevier B.V. 2019

**ELSEVIEE** 

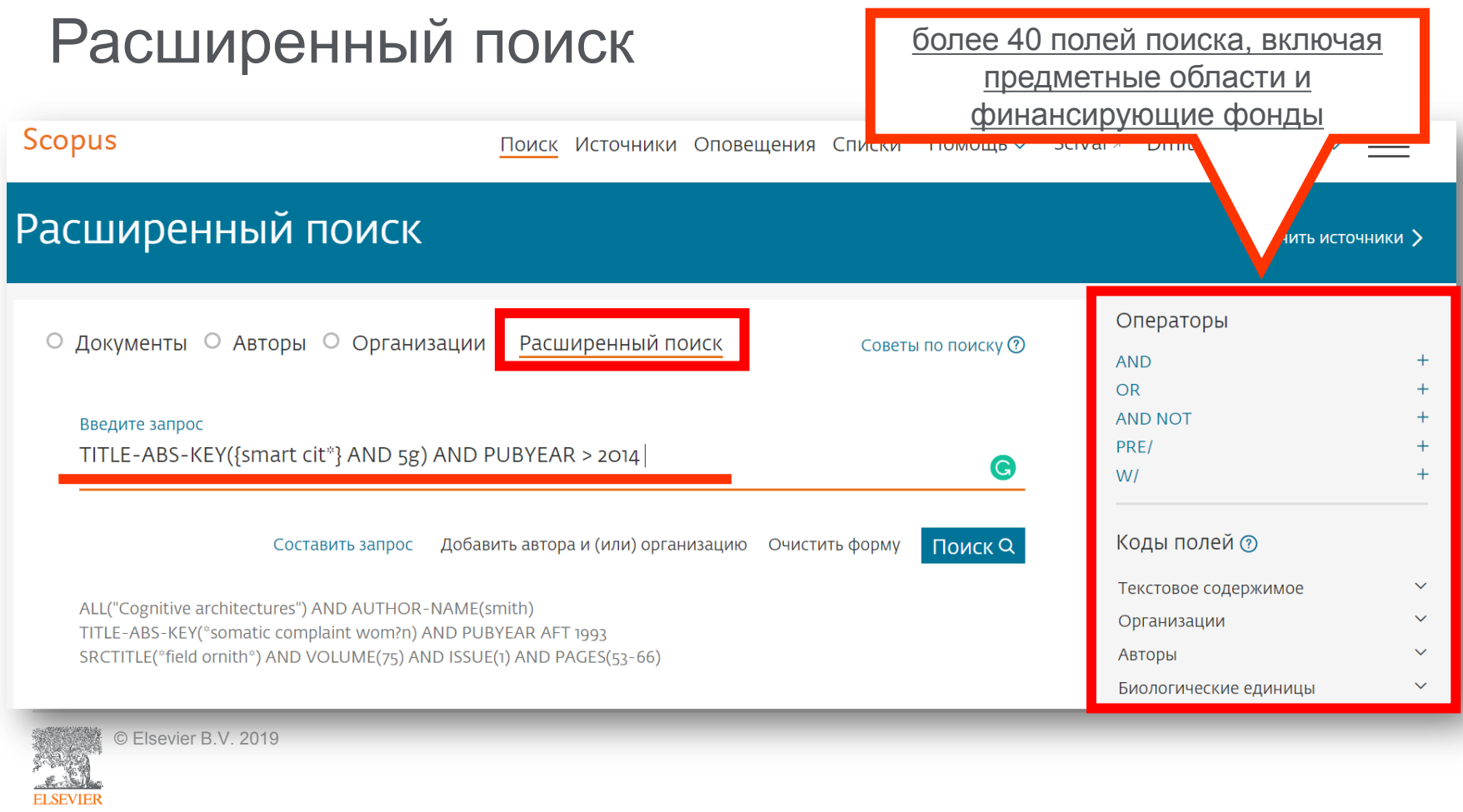

#### Поиск по информации о финансировании

Информация о финансировании (FUND-ALL)

Финансирование

- Финансирующий спонсор (FUND-SPONSOR)
- Номер гранта (FUND-NO)
- Аббревиатура спонсора  $|L|$   $M$   $L$   $L$   $L$   $L$   $L$

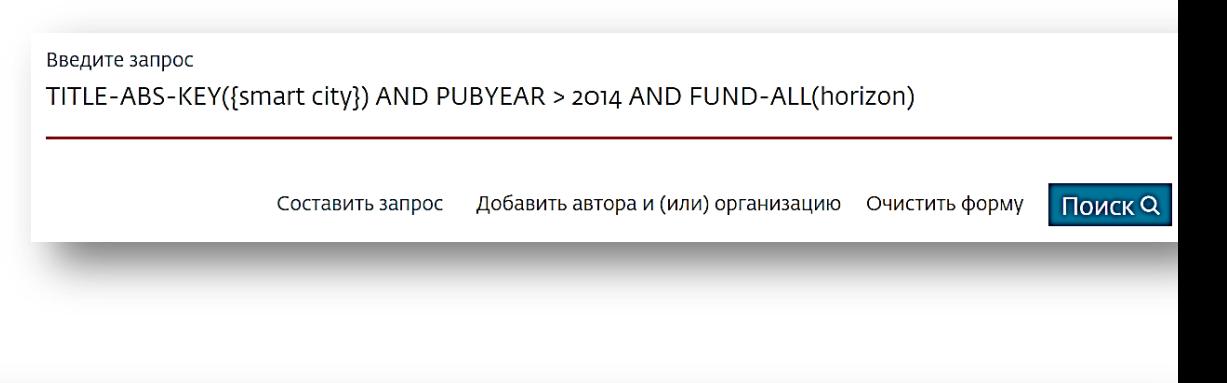

#### 120 результатов поиска документов

ᄉ

 $+$ 

 $+$ 

 $+$ 

 $+$ 

Просмотреть вторичные документы Просмотр 2950 результатов поиска по патентам Search your library

TITLE-ABS-KEY ({smart city}) AND PUBYEAR > 2014 AND FUND-ALL (horizon)

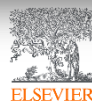

#### Поиск по предметной категории

subjmain (?) – поиск по узкой предметной категории (например, 3304 – Education). Коды подобластей можно найти в списке индексируемых в Scopus журналов, в характеристике самих журналов или в отдельной закладке ASJC Code List

По классификации Scopus выделяют 334 предметных категории

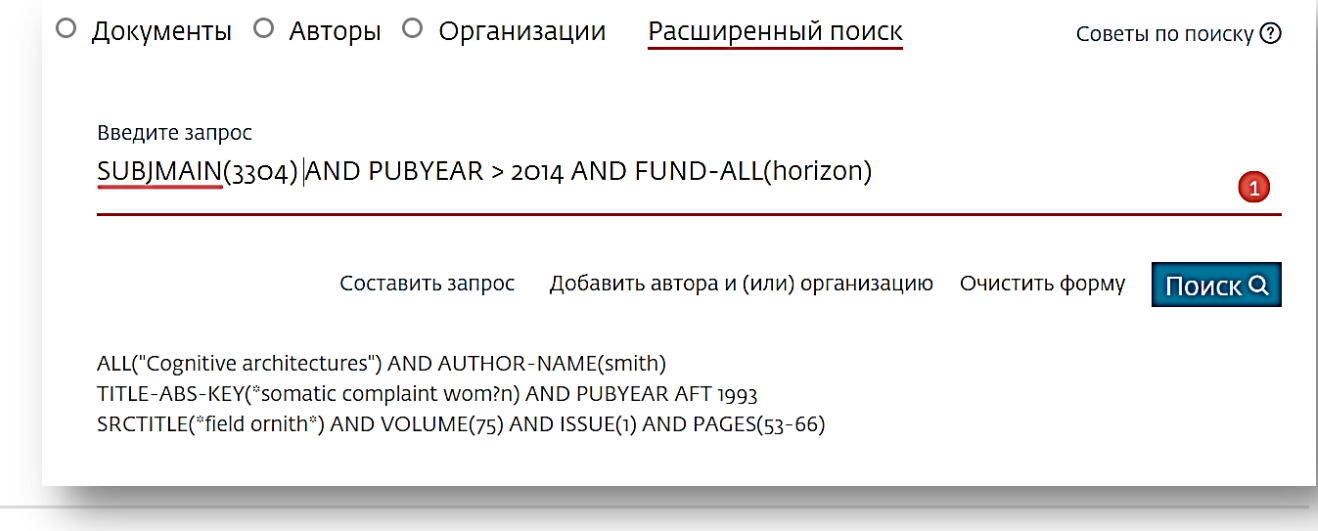

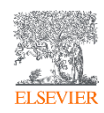

#### Рекомендации по поиску

- 1) Сформулируйте то, что вы хотите найти и запишите
- 2) Если вас интересует какая-то тематика, то определитесь с терминами, обозначающими эту тему
- 3) Переведите ваш поисковый запрос на поисковый язык Scopus (поля поиска)

Например: о чем пишут и где публикуют (в перспективе – источник для своей публикации) по вопросам обучения?

Если в ваши цели входит и перспектива публикации вашего исследования, а не просто знакомство с мировым научным знанием по теме, и если у вас еще нет опыта публикаций в международных журналах, рекомендуем вам ввести в свой поисковый запрос ограничение/поле поиска по стране автора Россия. В этом случае, система выдаст вам результаты поиска российских авторов, тема исследований которых будет приближена к "вашей действительности", и журналы, тематика которых соответствует темам российских исследований.

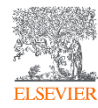

### Рекомендации по поиску\_2

Таким образом, необходимые поля и термины поиска:

AFFIL (Russia\*) – ищем публикации, в которых аффиляция хотя бы одного из авторов публикации должна быть российской

TITLE-ABS-KEY (learning or training) – ищем публикации, где термин обучение или его синоним употребляются и/или в заглавии, и/или в аннотации, и/или ключевых словах. OR предполагает, что нас устроят статьи с любым из этих терминов. Можем расширить список путем добавления синонимов.

SUBJMAIN (3304) – ищем публикации в журналах относящихся к узкой предметной подкатегории Education

Так как все три поля важны для нас, то все они должны соблюдаться в отношении и каждой найденной публикации, поэтому соединяем все эти три условия/поля оператором AND:

AFFIL (Russia\*) and TITLE-ABS-KEY (learning or training) and SUBJMAIN (3304)

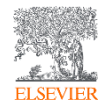

© Elsevier B.V. 2019

#### Статья/запись в Scopus

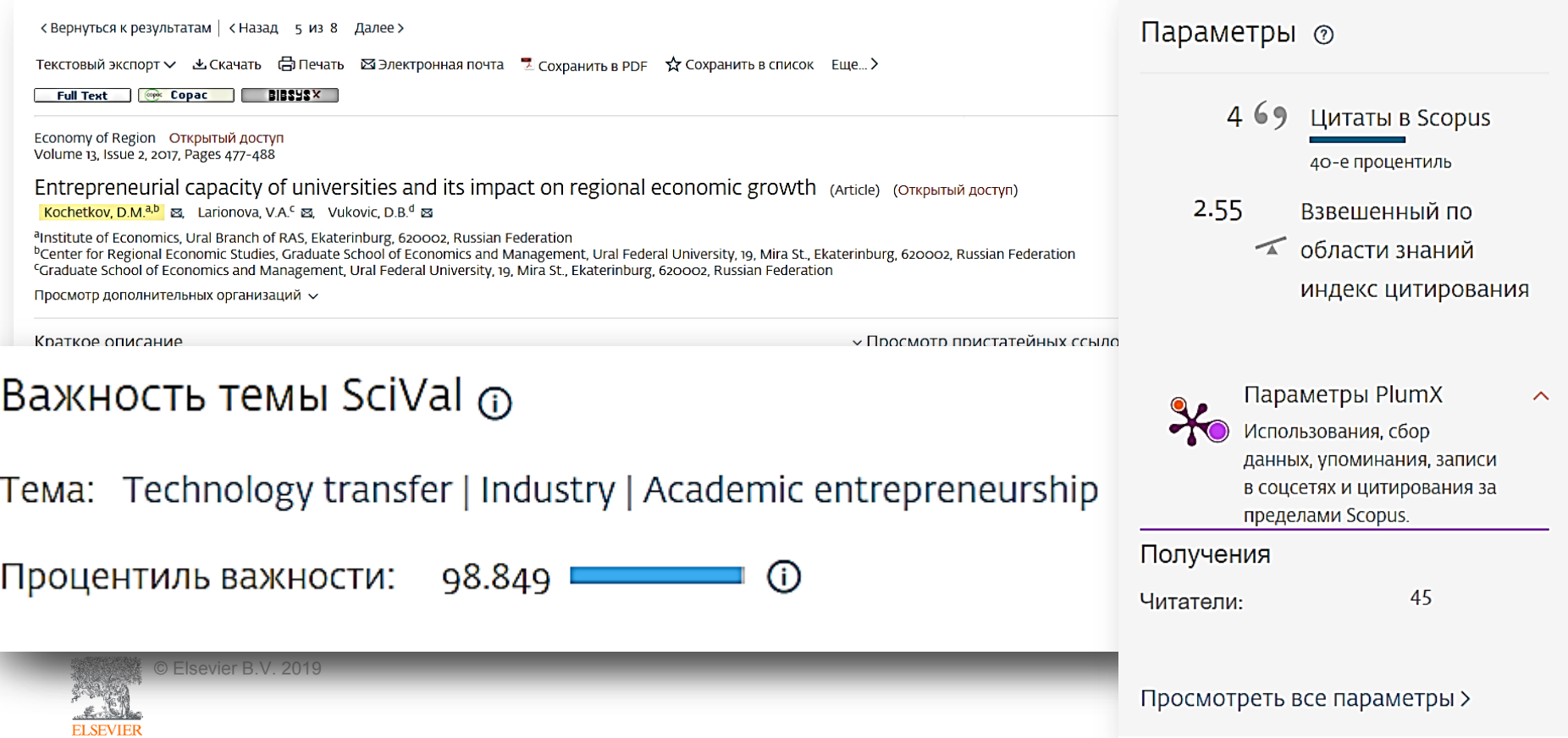

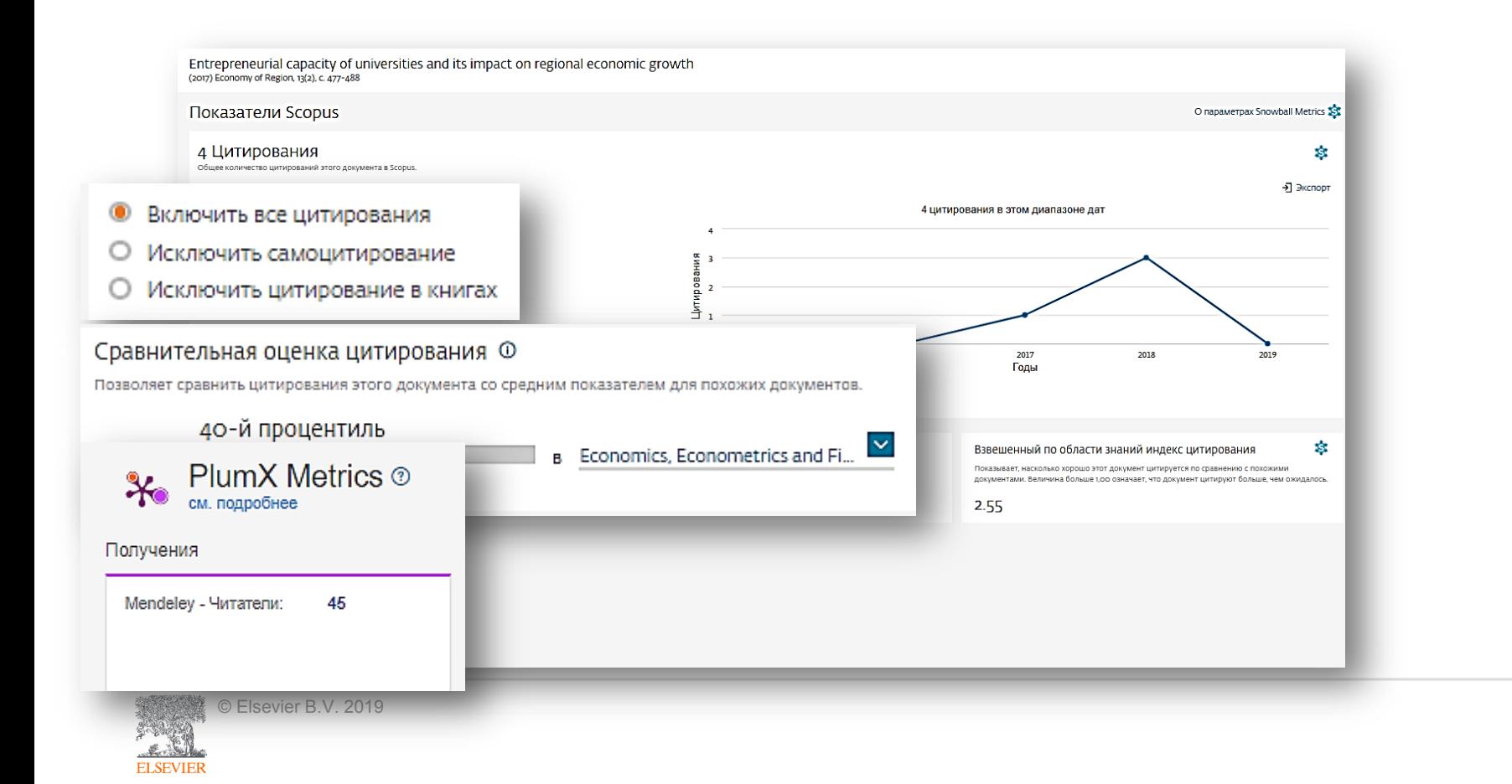

#### Работа с результатами поиска

Просмотреть вторичные документы Просмотр 2950 результатов поиска по патентам

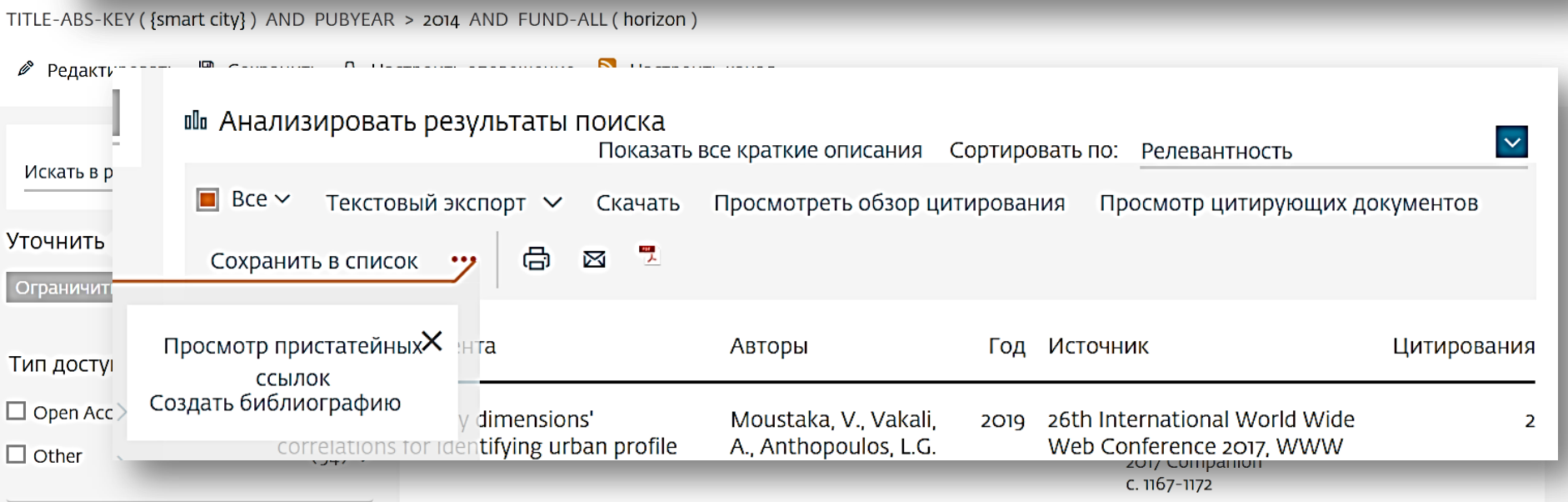

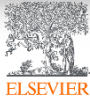

 $12C$ 

#### Возможности экспорта

**ELSEVIER** 

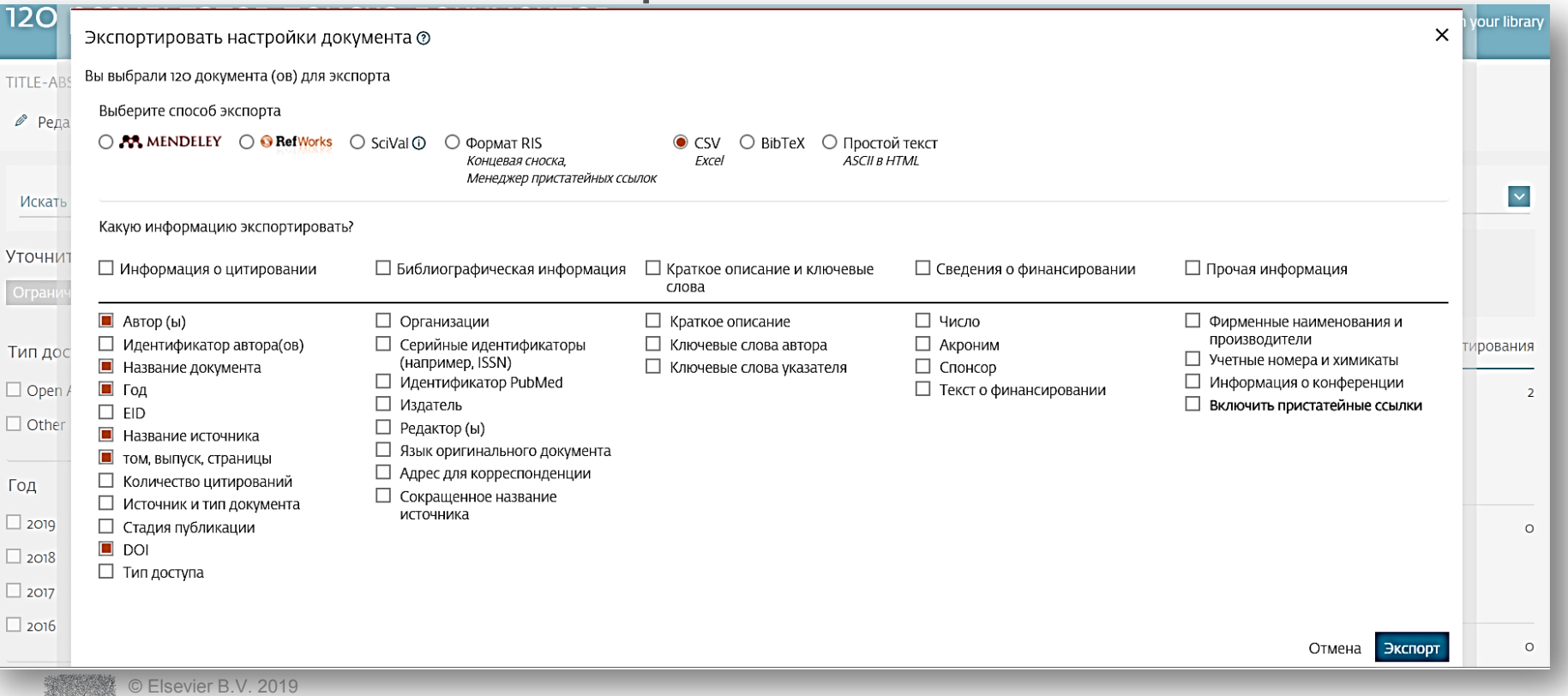

#### Вторичные документы

#### 120 результатов поиска документов Просмотреть вторичные документы **ррезультатов поиска по патентам** Search your library

Результаты из пристатейных ссылок по вашему запросу: TITLE-ABS-KEY ( {smart city} ) AND TOD EAR 2 2014 AND TOND-ALL ( nonzon )

#### ● Редактировать □ Сохранить

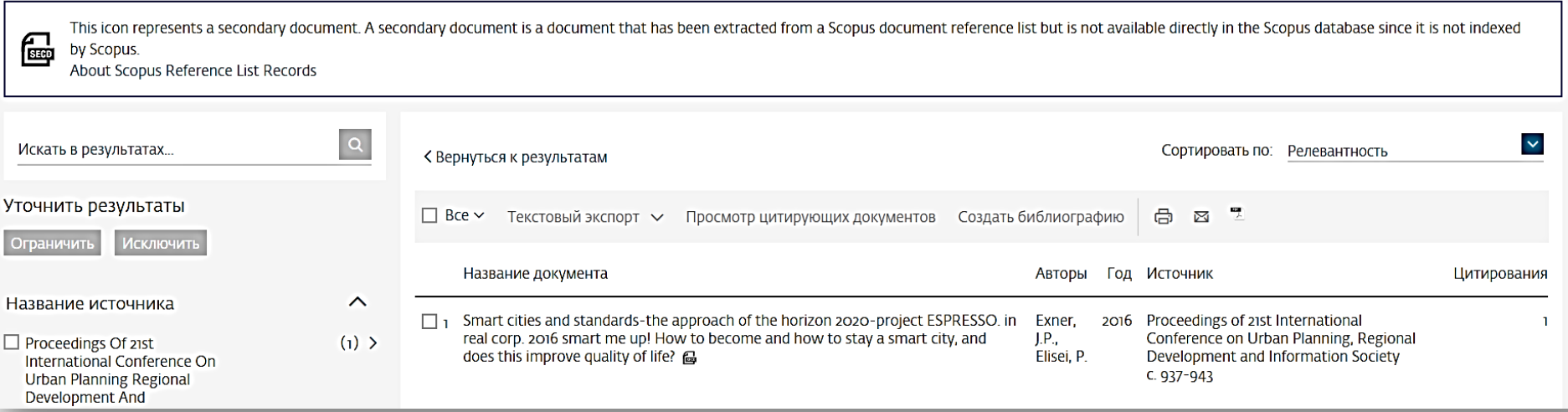

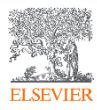

#### Патентная информация

#### Просмотр 2950 результатов поиска по патентам 120 результатов поиска документов our library 2,950 результатов поиска патентов TITLE-ABS-KEY ({smart city}) AND PUBYEAR > 2014 AND FUND-ALL (horizon)  $\alpha$  $\checkmark$ Искать в результатах... < Вернуться к результатам поиска документов Сортировать по: Дата (самые новые) Показать всю информацию Уточнить результаты Ограничить **Исключить** Изобретатель (и) / заявитель (и) Название патента Год Патентное бюро Номер патента A METHOD FOR PLACING. TRACKING AND PRESENTING IMMERSIVE REALITY-MELCHNER, Alon (MELCHNER, WO2019016820 Гол  $\lambda$ 2019 Patent VIRTUALITY CONTINUUM-BASED ENVIRONMENT WITH IOT AND/OR OTHER Alon) Cooperation SENSORS INSTEAD OF CAMERA OR VISUAL PROCCESING AND METHODS **Treaty**  $(67)$  >  $\Box$  2019 THEREOF I IPROCÉDÉ DE PLACEMENT, SUIVI ET PRÉSENTATION D'UN Application ENVIRONNEMENT BASÉ SUR UN CONTINUUM IMMERSIF DE RÉALITÉ- $\Box$  2018  $(1234)$ VIRTUALITÉ AVEC L'IDO ET/OU D'AUTRES CAPTEURS AU LIEU D'UNE CAMÉRA OU D'UN TRAITEMENT VISUEL, ET PROCÉDÉS ASSOCIÉS]  $(819)$  $\Box$ 2017  $\Box$ 2016  $(519)$  > Показать дополнительную информацию v C LexisNexis  $\left(\mathrm{au}\right)$  >  $\Box$  2015 METHOD AND APPARATUS FOR TRANSMITTING DATA IN COMMUNICATION KIM, Donggun (SAMSUNG 2019 Patent **WO2019017739** SYSTEM I IPROCÉDÉ ET APPAREIL DE TRANSMISSION DE DONNÉES DANS UN ELECTRONICS CO., LTD.) Cooperation Патентное бюро  $\widehat{\phantom{a}}$ SYSTÈME DE COMMUNICATION] **Treaty**

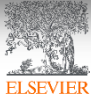

# Анализ научноисследовательской информации

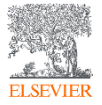

© Elsevier B.V. 2019

#### Анализ результатов

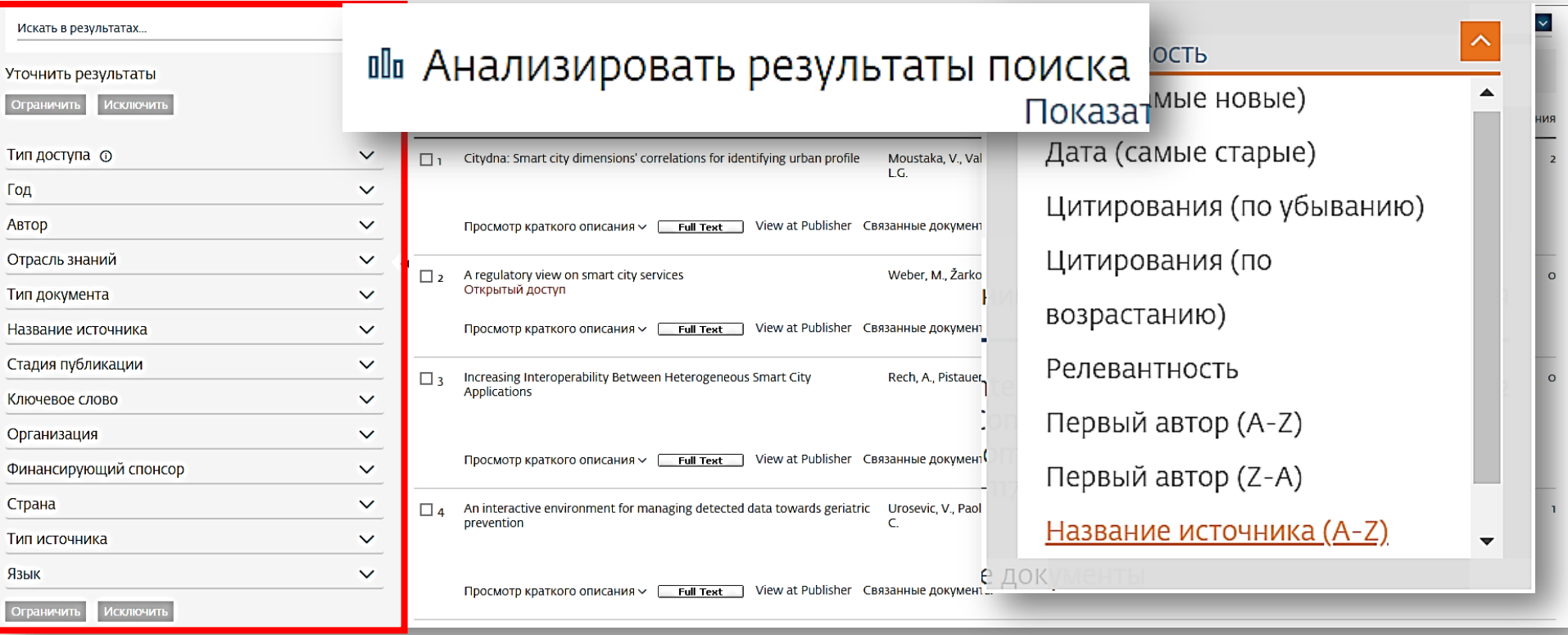

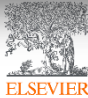

#### Аналитическая панель

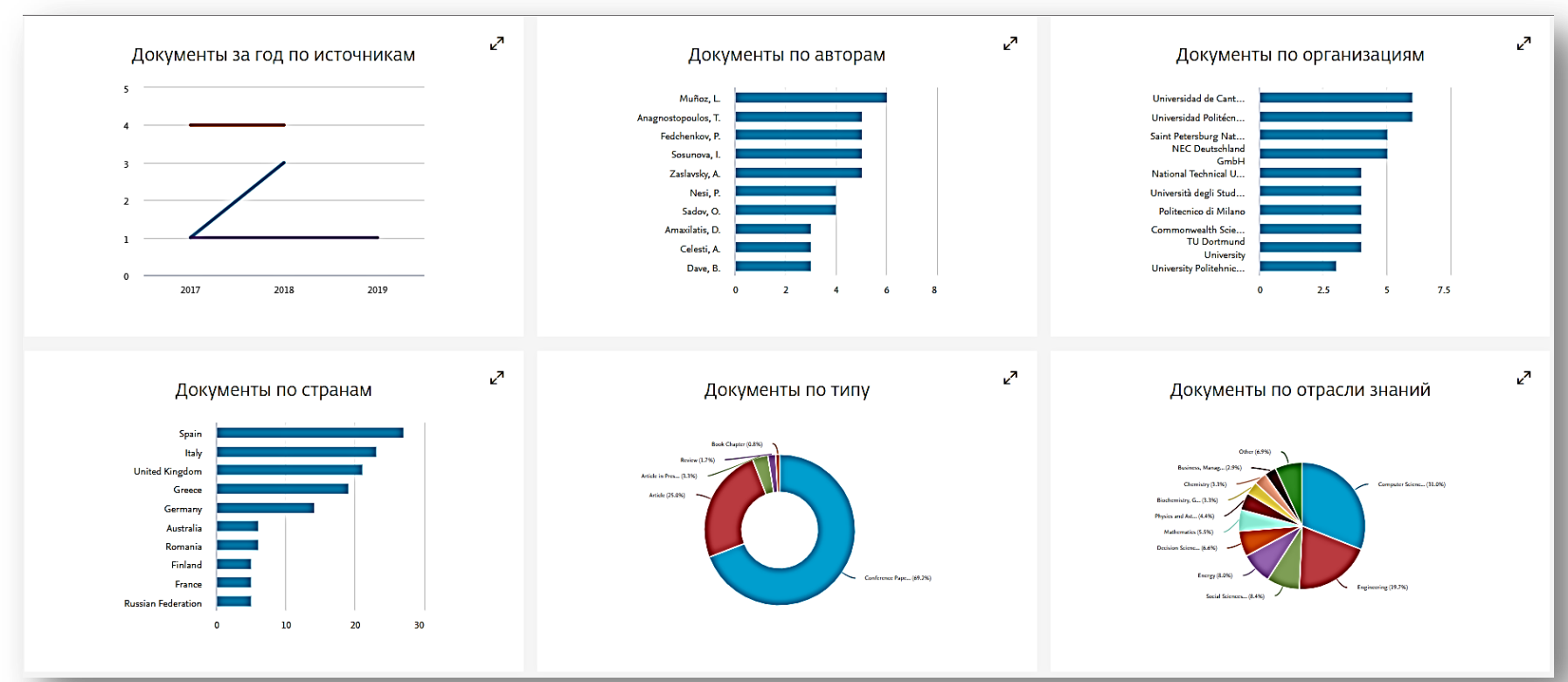

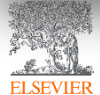

#### Документы по авторам

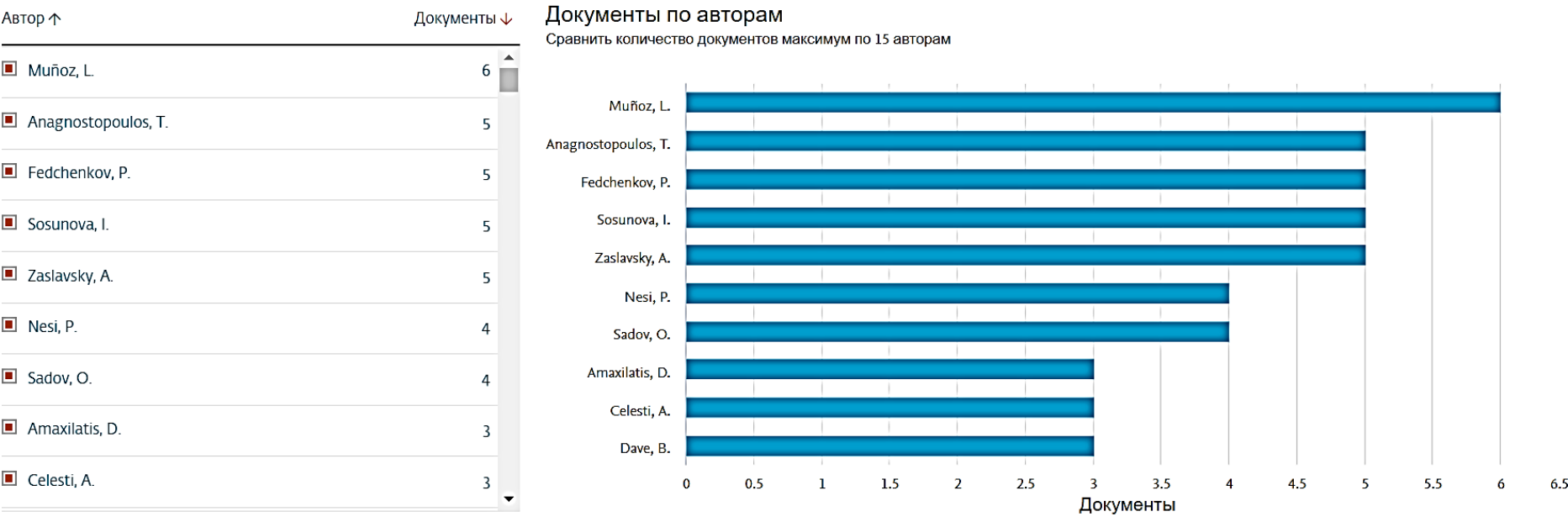

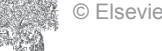

**ELSEVIEI** 

#### Профиль автора

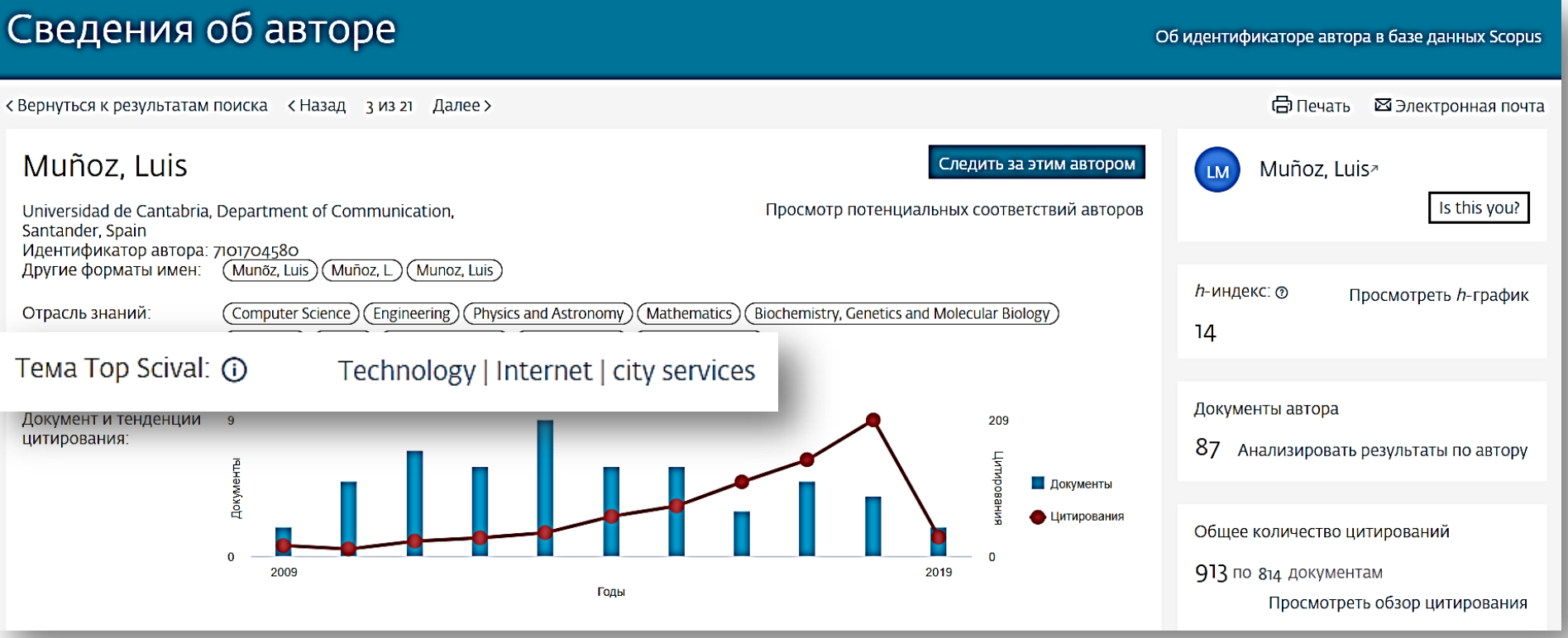

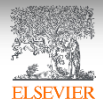

#### Документы за год по источникам

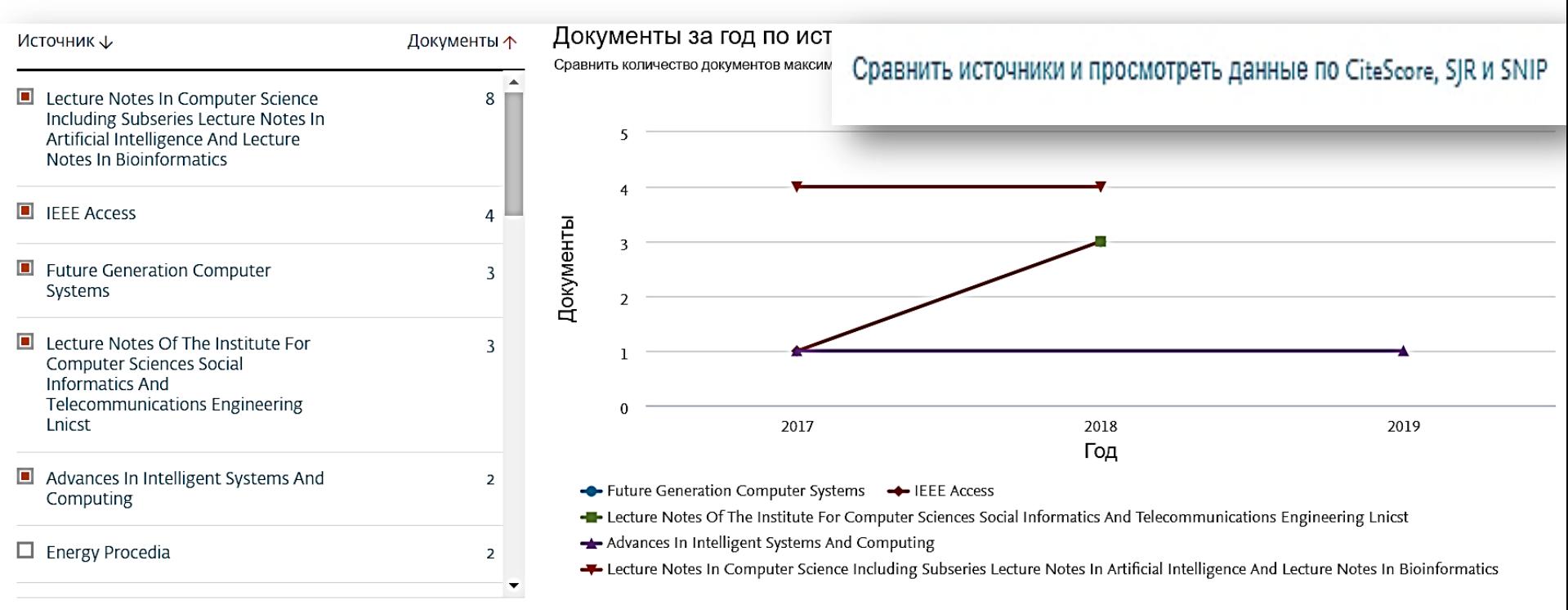

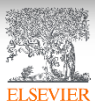

#### Анализ журналов

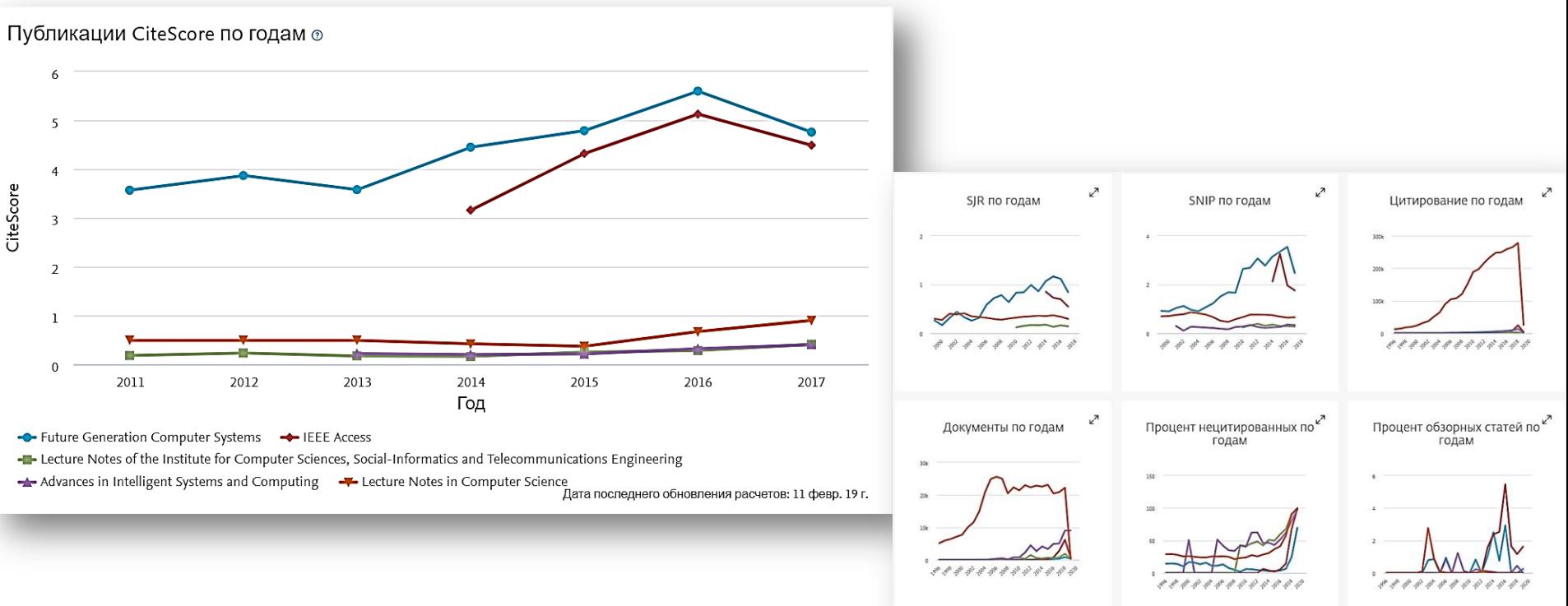

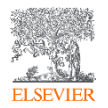

#### Индикаторы качества журналов

Source-Normalized Impact per Paper – SNIP

• Разработчик: Henk Moed, CWTS

Контекстуальный импакт цитирования (Contextual citation impact):

выравнивает различия в предметных областях

SCImago Journal Rank – SJR

• Разработчик: SCImago – Felix de Moya

Метрика престижа (Prestige metrics)

Цитирование имеет вес в зависимости от престижа научного источника

**CiteScore** 

• Разработчик: Leiden University's Centre for Science & Technology Studies (CWTS)

Отношение числа ссылок к кол-ву статей:

аналог 3-летнего импакт-фактора без нормализации по предметной области

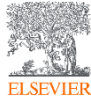

### Подбор журнала по предметной категории в Scopus

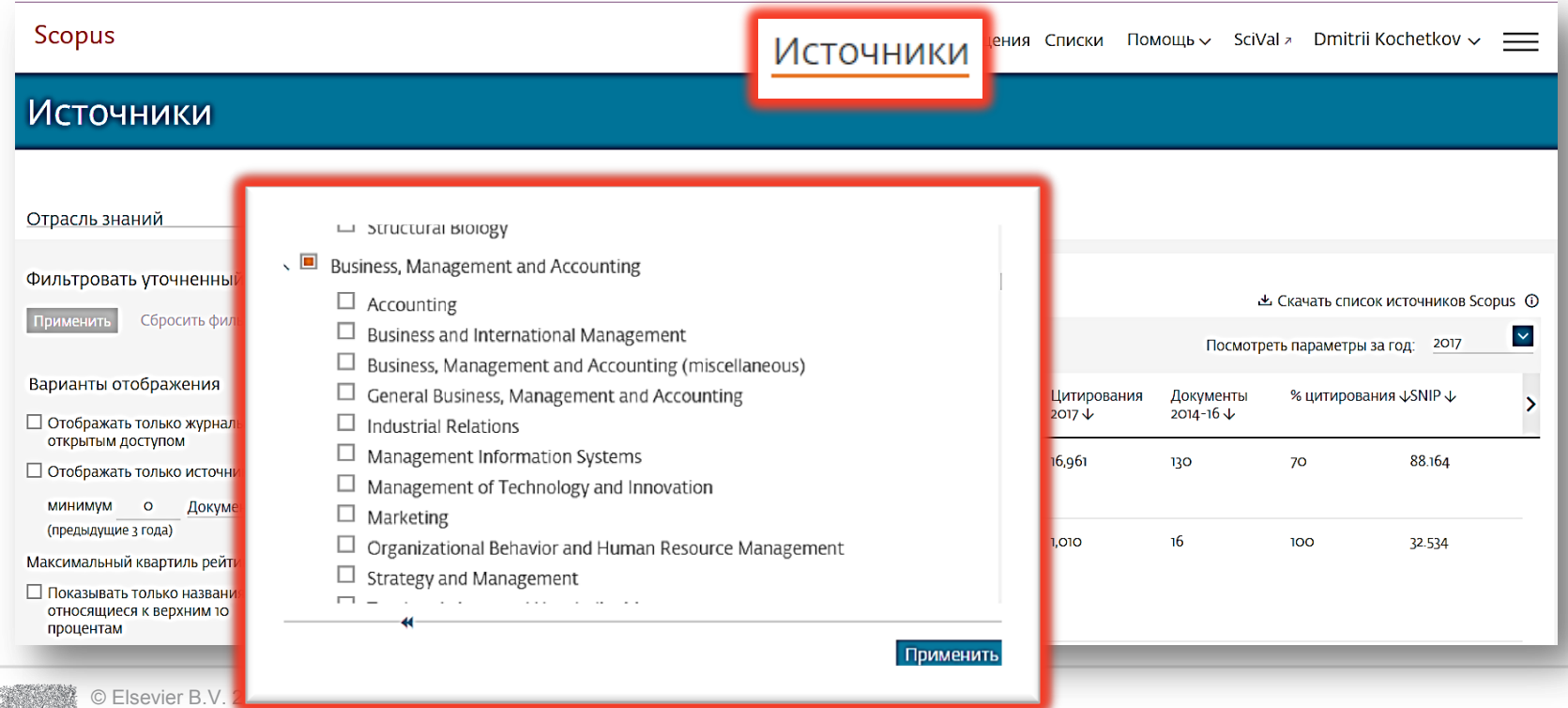

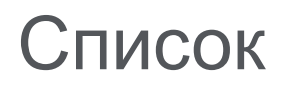

Фильтровать уточненный список

Максимальный квартиль рейтинга Citescore

Показывать только названия, относящиеся к верхним 10 процентам

1-й квартиль

2-й квартиль

3-й квартиль

#### 4-й квартиль

**ELSEVIEE** 

© Elsevier B.V. 2019

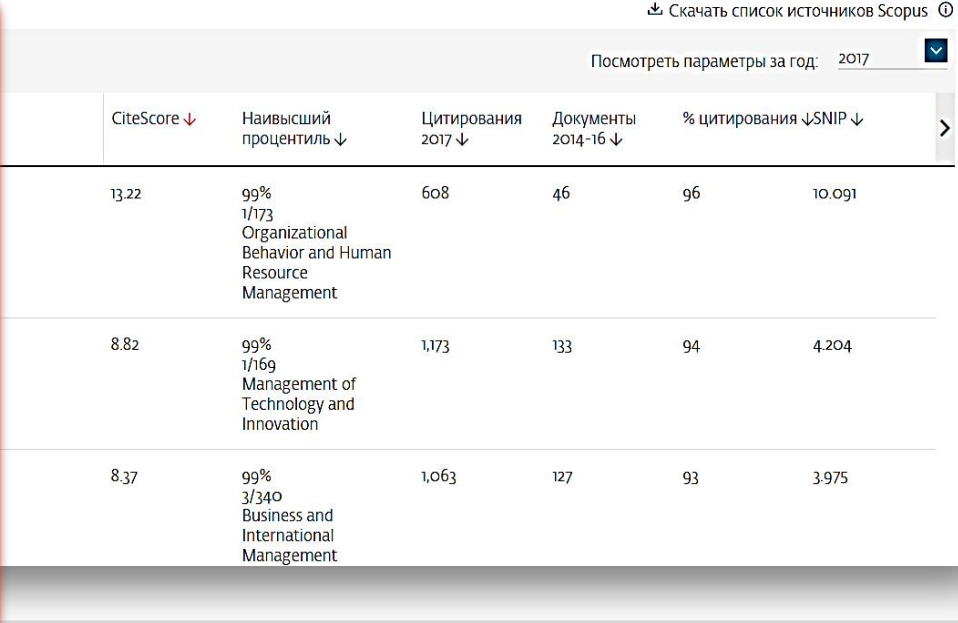

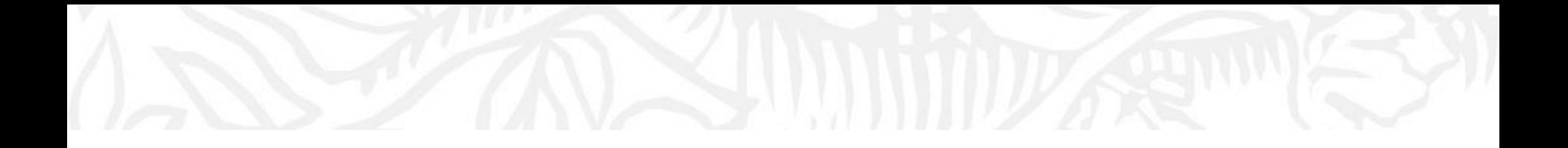

# Персонализация в Scopus

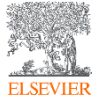

© Elsevier B.V. 2019

### Персонализация в Scopus: создание логина и пароля

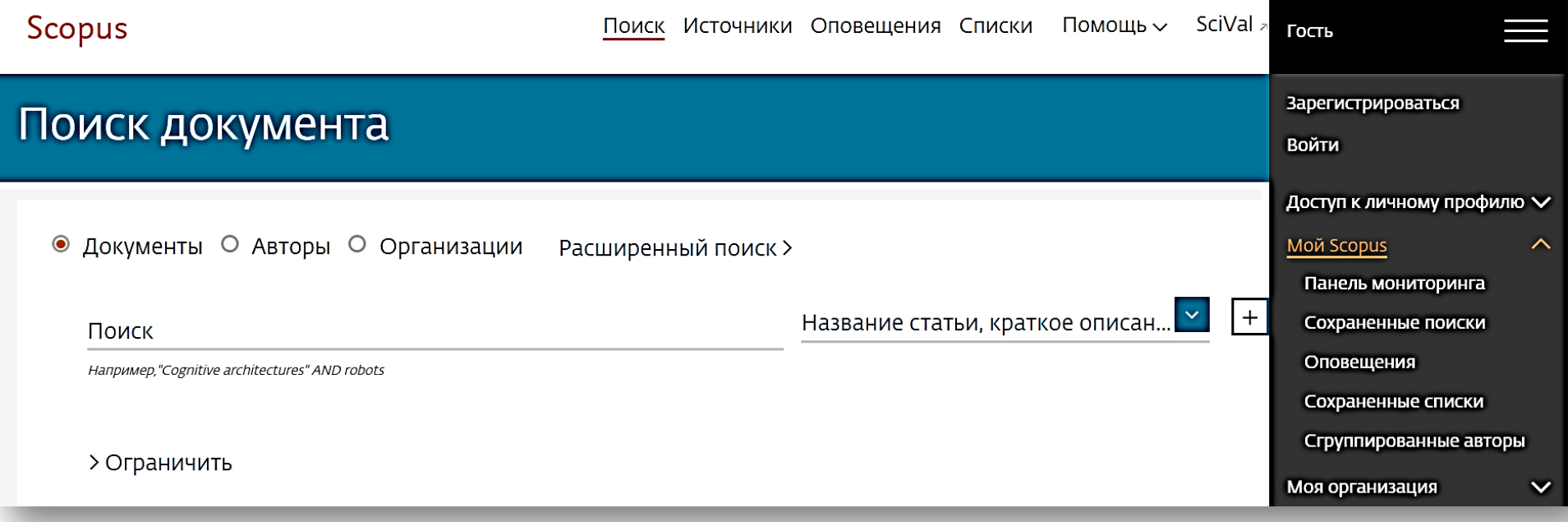

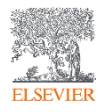

#### Настройка оповещений

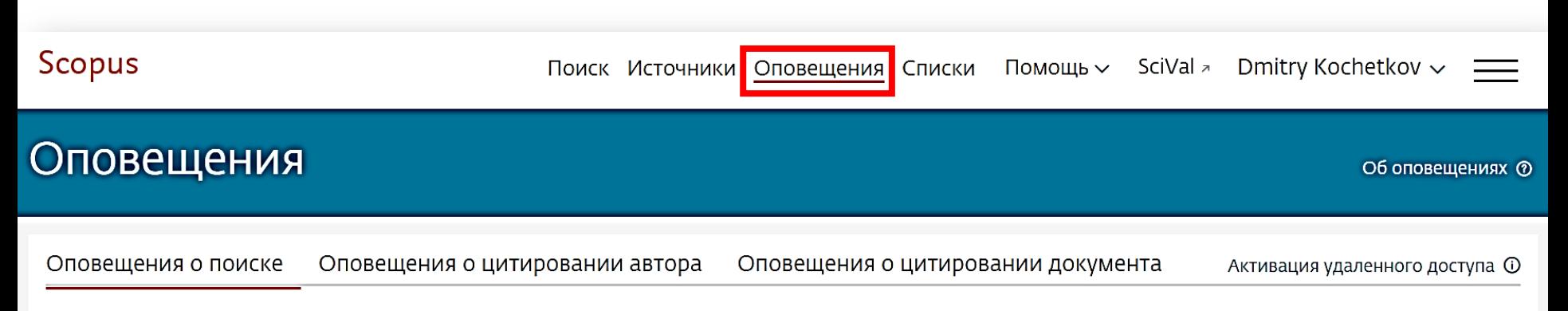

Вы будете получать оповещение о поиске каждый раз, когда какой-то из этих поисков в базе данных Scopus будет выдавать новые результаты.

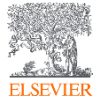

#### Оповещения о цитировании автора

#### Kochetkov, Dmitry M.

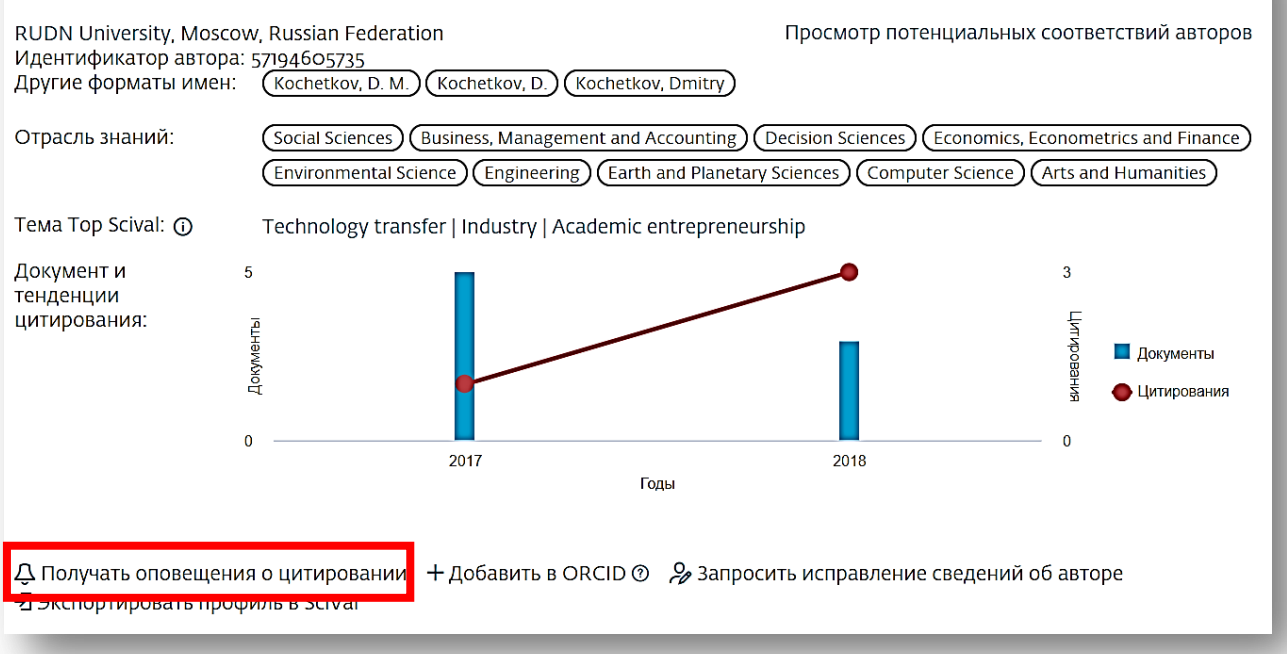

Следить за этим автором

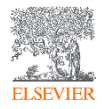

#### Оповещения о цитировании документа

evaluation of universities, first of all, global university rankings. Each ranking methodology assesses the different functional areas; a unified methodology of the evaluation of university as a complex system is currently lacking. At the same time, we tried to define the mechanism of the impact of the universities on regional economic growth grounding on a case of Russian universities. A comparative study of Novosibirsk and Tomsk universities has revealed key problem areas and barriers in the process of university engagement in regional economic systems. The findings will be used in further theoretical and applied research, as well as decisionmaking in the area of educational policy.

#### Bажность темы SciVal @

Тема: Technology transfer | Industry | Academic entrepreneurship

Процентиль важности: 98.849

#### Ключевые слова автора

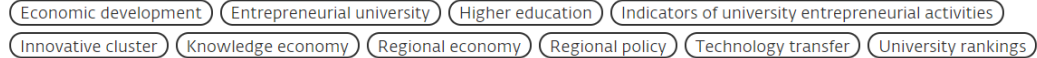

ISSN: 20726414 Тип источника: Journal Язык оригинала: English

DOI: 10.17059/2017-2-13 Тип документа: Article Издатель: Institute of Economics, Ural Branch of the Russian Academy of

**ELSEVIEE** 

© Elsevier B.V. 2019

Ndpolskikh, D.L. (2018) Academy of Strategic Management Journal

Trends and prospective models for the formation of innovative clusters in the **Russian Federation** 

Larionova, N.I., Yalyalieva, T.V., Napolskikh, D.L. (2018) Regional Science Inquiry

Foreign-owned companies in countries with an unstable economy: The case of the automotive industry in Russia

Spitsin, V. Mikhalchuk, A., Spitsina, L. (2018) Journal of International Studies

Просмотреть все 4 цитирующих документов

Сообщайте мне, когда этот документ будет цитироваться в Scopus:

Настроить оповещение о цитировании

Настроить канал цитирования >

#### Полезные ссылки

- [www.elsevierscience.ru](http://www.elsevierscience.ru/)
- [www.journalfinder.elsevier.com](http://www.journalfinder.elsevier.com/)
- [www.sciencedirect.com](http://www.sciencedirect.com/)
- [www.scopus.com](http://www.scopus.com/)
- [www.elsevier.com/authors](https://www.elsevier.com/authors)

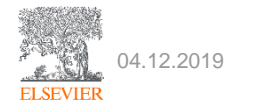

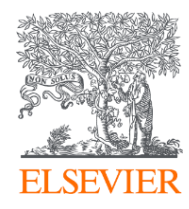

# Благодарю за внимание!

Парфенов Виктор Евгеньевич Сертифицированный тренер по продуктам Elsevier parfenov.ve@gmail.com

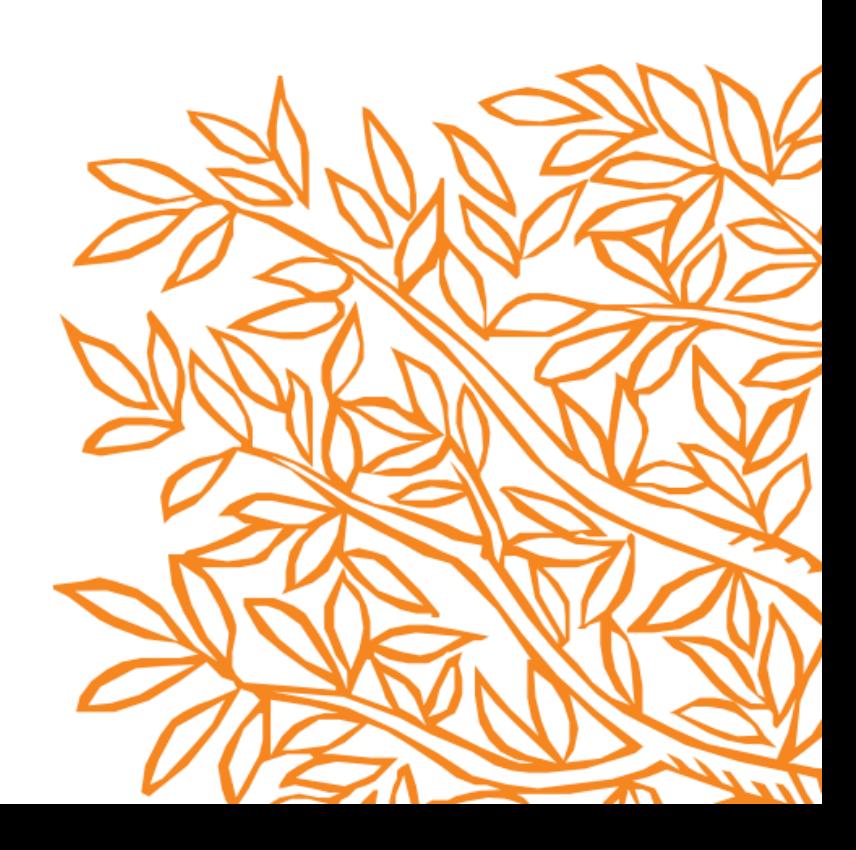